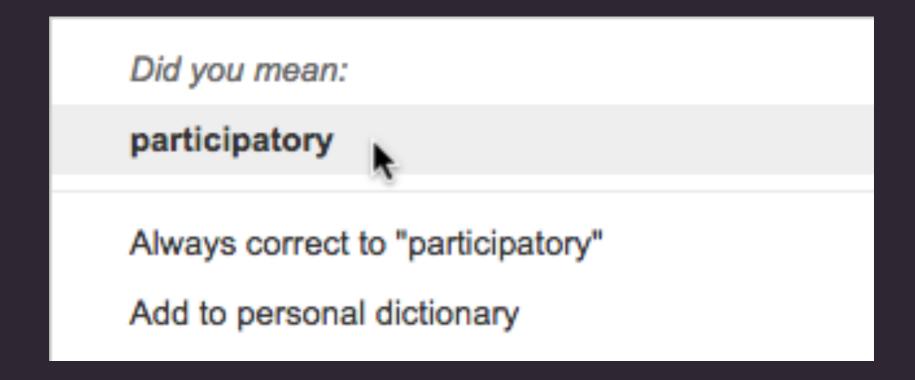

### READING with the CROWD

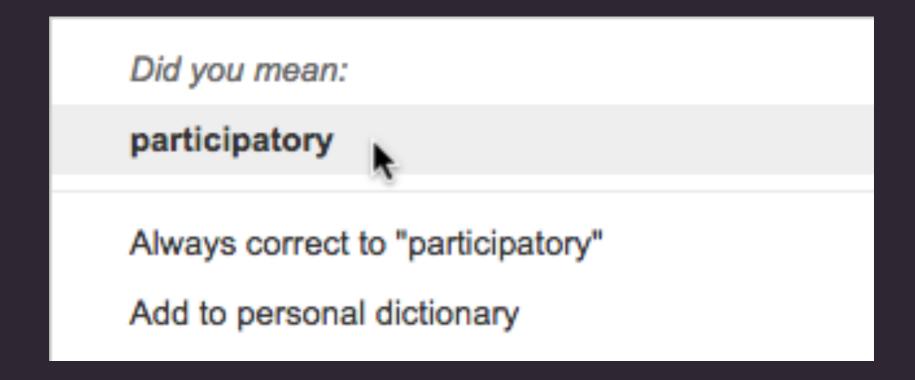

### READING with the CROWD

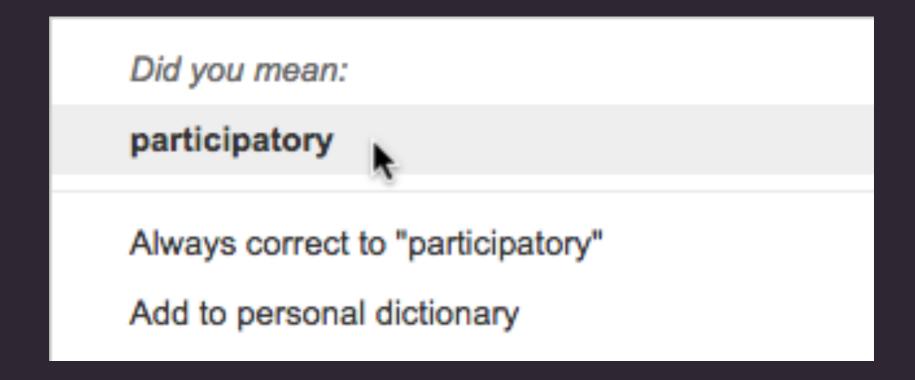

### READING with the CROWD

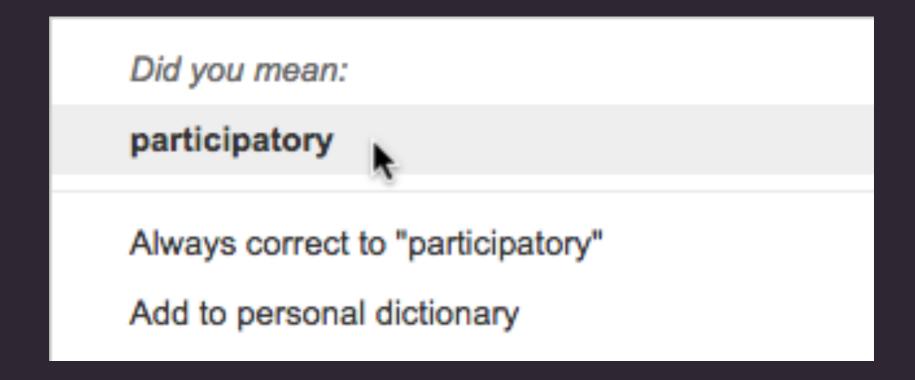

### READING with the CROWD

# open to public

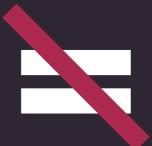

# used by public

(accessible, intuitive, inviting)

### Farm Security Administration/Office of War Information Black-and-White Negatives

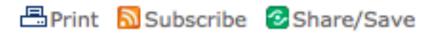

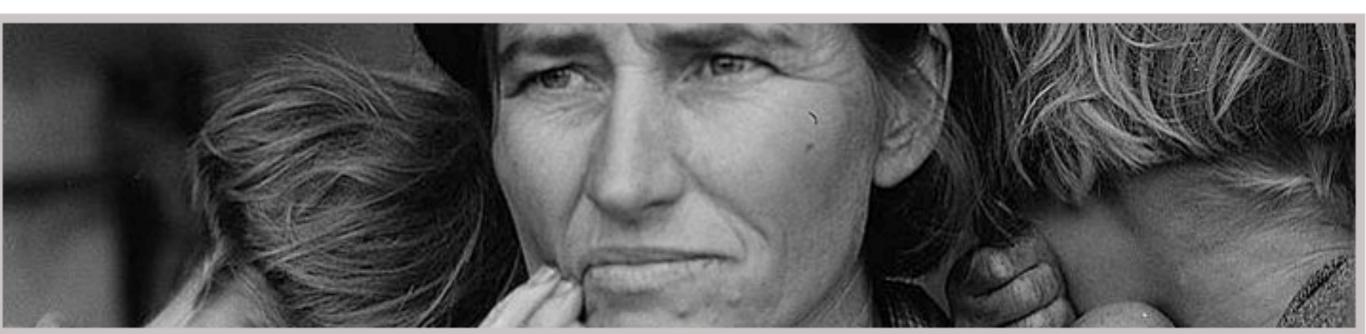

ligrant Mother. Dorothea Lange, 1936.

Search All Search This Collection

GO Advanced | Help

Most images are digitized | All jpegs/tiffs display outside Library of Congress | View All

#### About the FSA/OWI Black-and-White Negatives

The photographs in the Farm Security Administration - Office of War Information Photograph Collection form an extensive pictorial record of American life between 1935 and 1944. This U.S. government photography project was headed for most of its existence by Roy E. Stryker, who guided the effort in a succession of government agencies: the Resettlement Administration (1935-1937), the Farm Security Administration (1937-1942), and the Office of War Information (1942-1944). The collection also includes photographs acquired from other governmental and non-governmental sources, including the News Bureau at the Offices of Emergency Management (OEM), various branches of the military, and industrial corporations.

In total, the black-and-white portion of the collection consists of about 175,000 black-and-white film negatives, encompassing

Abou

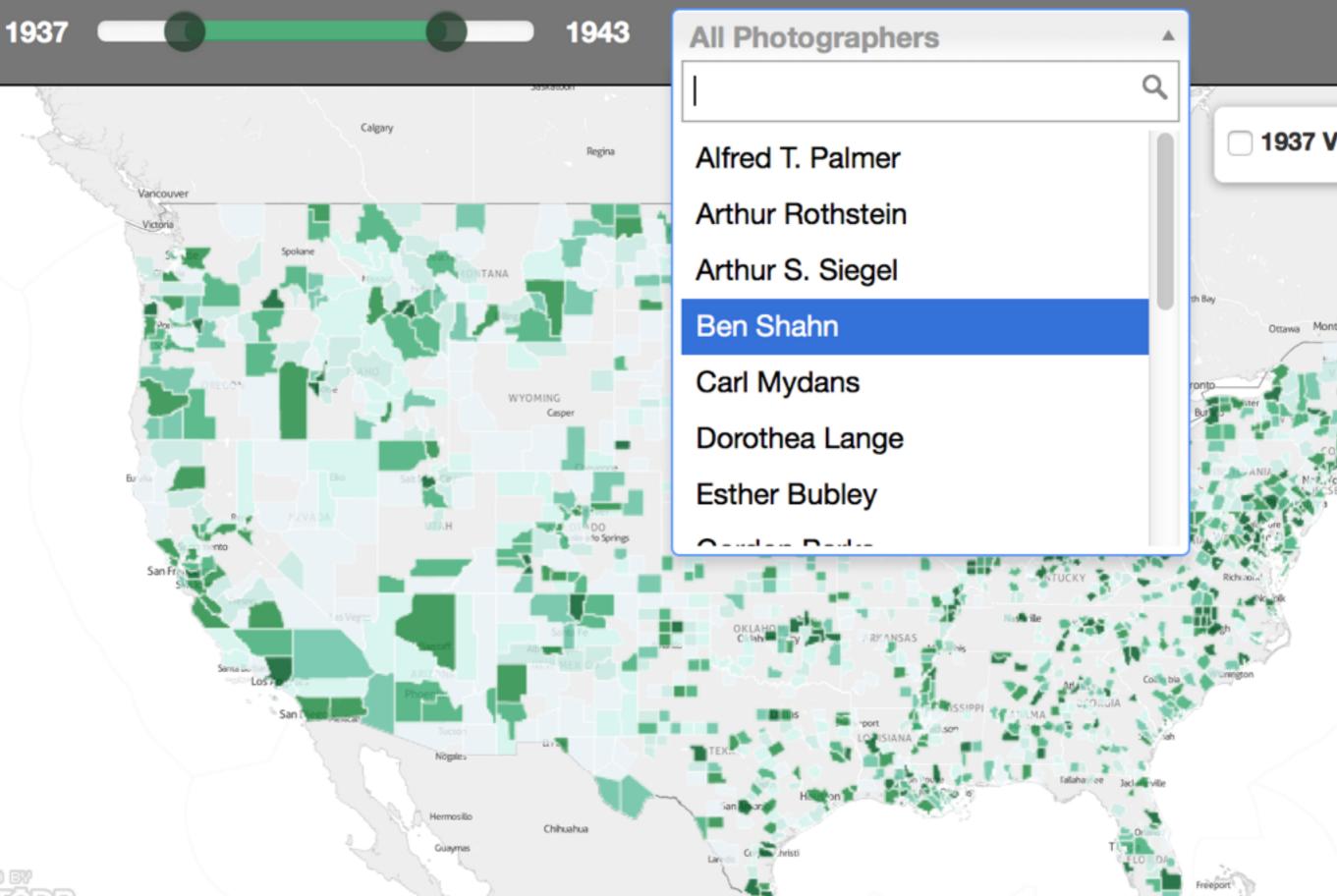

= audience interaction

= audience interaction

Participatory design

= audience interaction

Participatory design

= audience shapes project

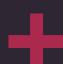

# Participatory design

- Community ownership

### About the William Blake Archive

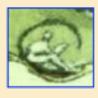

**Archive at a Glance** 

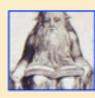

**Standard References and Abbreviations** 

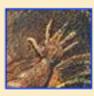

**Editorial Principles** 

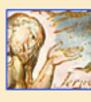

Frequently Asked Questions

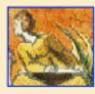

**About the Editors** 

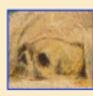

Technical Summary

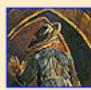

**Tour of the Archive** 

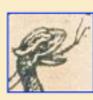

**Articles about the Archive** 

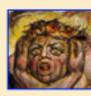

**How to Use the Archive (Help Documentation)** 

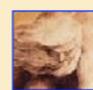

Plan of the Archive

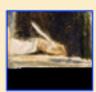

**Contributing Collections** 

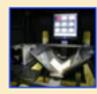

The Blake Archive in the Context of CDLA

### Search the William Blake Archive

[ Short tutorial | Complete documentation ]

| Search text:                        |                                                                            | Search |
|-------------------------------------|----------------------------------------------------------------------------|--------|
| <ul><li>Find this exa</li></ul>     | ct phrase O Find all terms (Boolean AND) O Find any of the terms (Boolean  | in OR) |
| Search images:                      |                                                                            | Search |
| <ul> <li>Find this exact</li> </ul> | ct motif O Find all motifs (Boolean AND) O Find any of the motifs (Boolean | an OR) |
| 1                                   | Show complete list of categories and terms used for image search ]         |        |

### **Figures: Types**

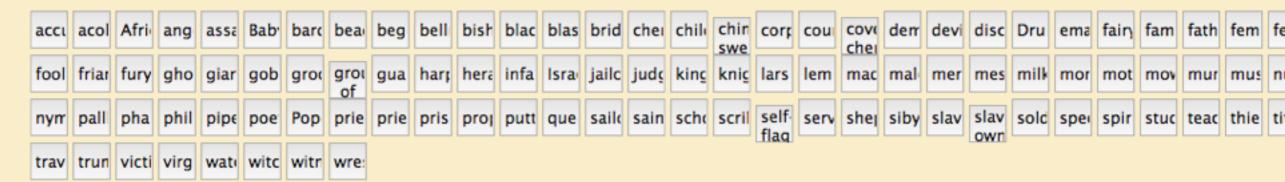

#### **Figures: Characters**

| Aaro             | Abe          | Abri | Ada  | Ada  | Agri | Aha         | Albi        |             |      | Ale>        |             | And   | Ann  | Anu  | Any  | Aph  | Apo         | Ares | Arie       | Arth           | Ash   | Asp          | Astr         | Asta | Ath         | Atla        | Atro        | Aug<br>Cae | A      |
|------------------|--------------|------|------|------|------|-------------|-------------|-------------|------|-------------|-------------|-------|------|------|------|------|-------------|------|------------|----------------|-------|--------------|--------------|------|-------------|-------------|-------------|------------|--------|
| Bab <sup>,</sup> | Baco         | Bart | Bath | Bels | Bild |             | Blak<br>Rob |             | Bore | Bos1<br>Ang | Bou         | Brita | Bror | Brur | Cae  | Cali | Cair        | Call | Can        | Care           | Cas   | Cerl         | Cha          | Cha  | Chir        | Chri        | Cliti       | Cloc       | С      |
| Clot             | Coli         | Con  | Coty | Cup  | Cyn  | Dag         | Dap         | Dau<br>of   | Dav  | Diog        | Deli        | Den   | Diar | Dor  | Echi | Edw  | Elias       | Elih | Elija      | Elip           | Eliza | Eloł         | Eng<br>boy   | Enic | Enit        |             | Enit<br>son | Eno        | E      |
| Epic             | Epir         | Erat | Eret | Eute | Eve  | Ezel        | Fate        | Fem<br>Will | Fidc | Flor        | Fou<br>Col. | Fuzi  | Gaia | Gab  | Gall | Geo  | Gen         | God  | God<br>the | Goli           | Grad  |              | Gro.<br>Johr | Gro  | Gw€         | Han         | Har         | Hay        | Н      |
| Hela             | Нер          | Hera | Heri | Her  | Hes  | Heu         | Hev         | Holy<br>Gho | Hon  | Нор         | Hyd         | Hyle  | Hym  | Idio | ljim | Iris | Isaa        | Ithu | Jack       | Jack           | Jairı | Jairı<br>dau | Jam          | Jepł | Jepł<br>dau | Jeru        | Jeru<br>dau |            | Je     |
| Job              | Job'<br>wife | Johr | _    |      |      | Jons<br>Ben | Jose        | Jose<br>of  | Josh | Juda        | Jupi        | Laci  | Lad  | Lam  | Lao  | Laza | Leut        | Levi | Lilly      | little<br>blac |       | _            | Loci         | Lore | Los         | Los'<br>dau | Lot         | Lot's      | Lo     |
| Luci             | Luci         | Luci | Lucy | Luk  | Luva | Lyca        | Lyco        | Lysa        | Mat  | Mak         | Mar         | Mar   | Mar  |      |      |      | Mar<br>Virq |      |            |                | Mat   | mat<br>Clay  | Mec          | Med  | Meli        | Mer         | Micl        | Mitc       | M<br>d |
| Milt             | Mnc          | Mol  | Mos  | Mar  | nam  | Nan         | Nac         | Nan         | Nah  | Non         | Nor         | Nova  | Noa  | Not  | Oho  | Old  | Olol        | Oot  | Orc        | Oric           | Orn   | Ocir         | Pala         | Pani | Pon         | Porc        | Pote        | Pha        | D      |

# design

for participation

= ???

#### SMITHSONIAN DIGITAL VOLUNTEERS: TRANSCRIPTION CENTER

HOME > PROJECTS > SMITHSONIAN INSTITUTION ARCHIVES > GULL NOTES (2 OF 3)

#### **TRANSCRIBE PAGE 42 OF 223**

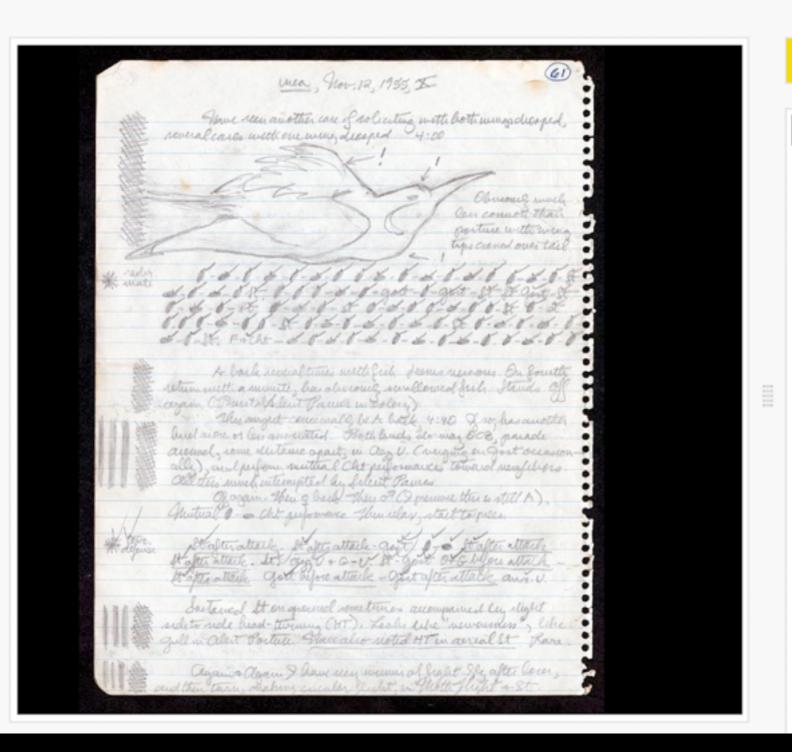

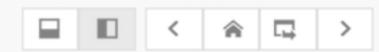

This transcription is currently pending review, please log in and help to review.

#### TRANSCRIPTION FORM

#### Transcription

[[underline]]inca[[/underline]], Nov. 1 Have seen another case of soliciting wi wings drooped, several cases with one w drooped. 4:00

[[image-- bird with head pointing upwar wings folded on its back with back feat fluffed over the wings. There are three and exclamation marks pointing at the b back, head, and throat.]]

Obviously much less common than posture wing tips crossed over tail.

[[image- in margin, asterisk with words mate"]]

Notes on Transcribing this page (optional)

### Archives.gov/Citizen-Archivist

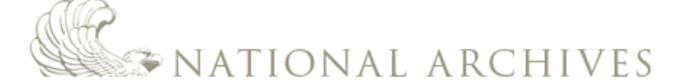

Blogs Bookmark/Share Contact Us

Search Archives.gov

GO

Research Our Records

Veterans Service Records

Teachers' Resources

Our Locations

Shop Online

### Citizen Archivist Dashboard

Home > Citizen Archivist Dashboard

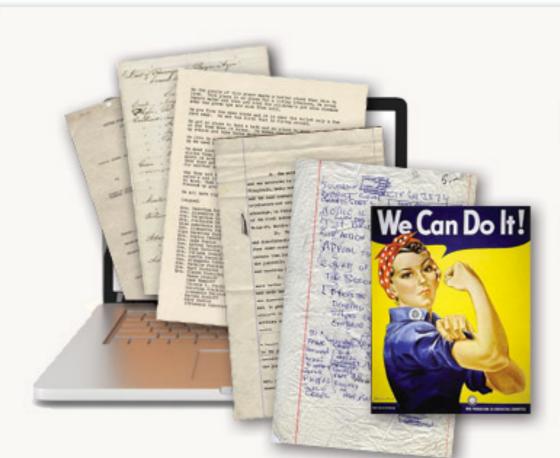

### One Day...

### All of our records will be online. You can help make it happen.

You can become a citizen archivist — just click one of the options below to get started. You can also make suggestions or volunteer in person.

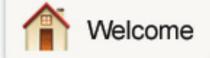

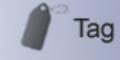

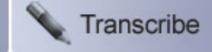

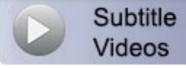

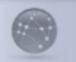

Upload & Share

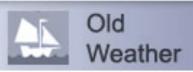

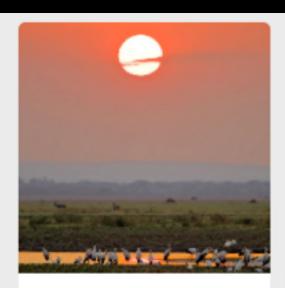

#### WildCam Gorongosa

Identify animals in trail camera images from Gorongosa National Park!

**Get Started** 

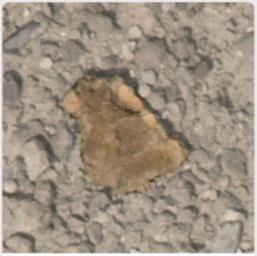

#### Fossil Finder

Join us in the search and discovery of fossils at Lake Turkana, Kenya.

**Get Started** 

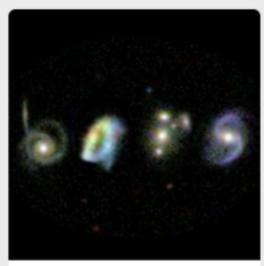

#### Galaxy Zoo: Bar Lengths

Measure the engines of evolution in disk galaxies.

**Get Started** 

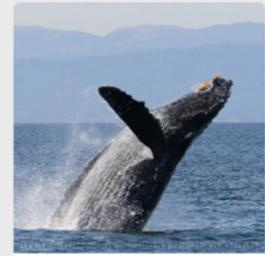

#### Whales as Individuals

Help us identify individual Humpback Whales by clueing our computer algorithms in to patterns on their tails

**Get Started** 

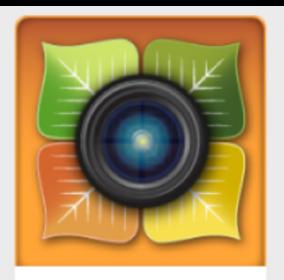

#### Season Spotter Image Marking

Help keep an eye on changing seasons by marking images!

**Get Started** 

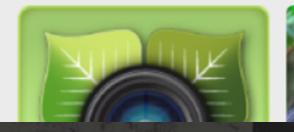

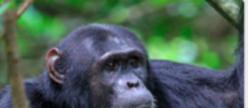

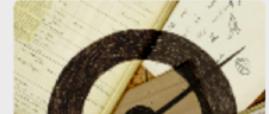

#### ZOØNIVERSE

### People-Powered Research

The Zooniverse provides opportunities for people around the world to contribute to real discoveries in fields ranging from astronomy to zoology. Welcome to the largest online platform for collaborative volunteer research.

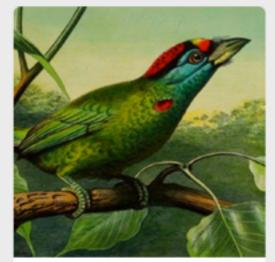

#### Science Gossip

Uncover the history of citizen science. Help us to classify their drawings and map the origins of citizen science.

**Get Started** 

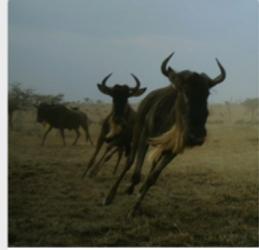

#### Wildebeest Watch

Explore collective intelligence in wildebeest!

**Get Started** 

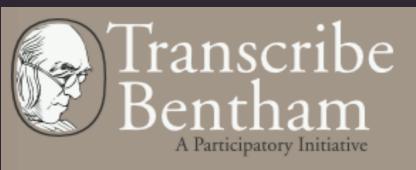

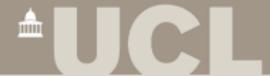

### WarDepartmentPapers.org

Request for pay for Captain James Wilson

#### DOCUMENT INFORMATION

Date December 6, 1776

Author Name <u>Joseph Howell (primary)</u>

Recipient Name General William Irvine (primary)

Summary The author examines the request for pay for Captain James Wilson and, after a thorough examination of the

records, finds the request unwarranted. Indeed, Wilson may have been given more pay than was due him.

Document Format Author's Letterbook Copy

Source Collection: National Archives and Records Administration: Ltrs Sent, J Howell, Comm. Accounts, RG93

View Full-Size Image

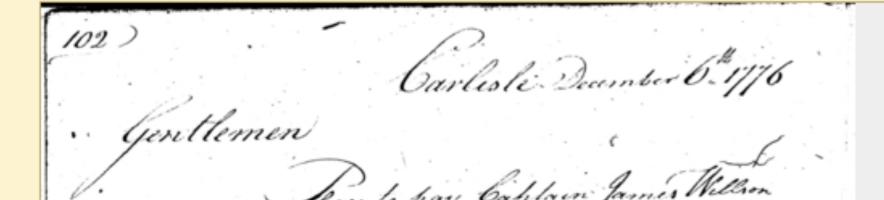

### BuildingInspector.NYPL.org

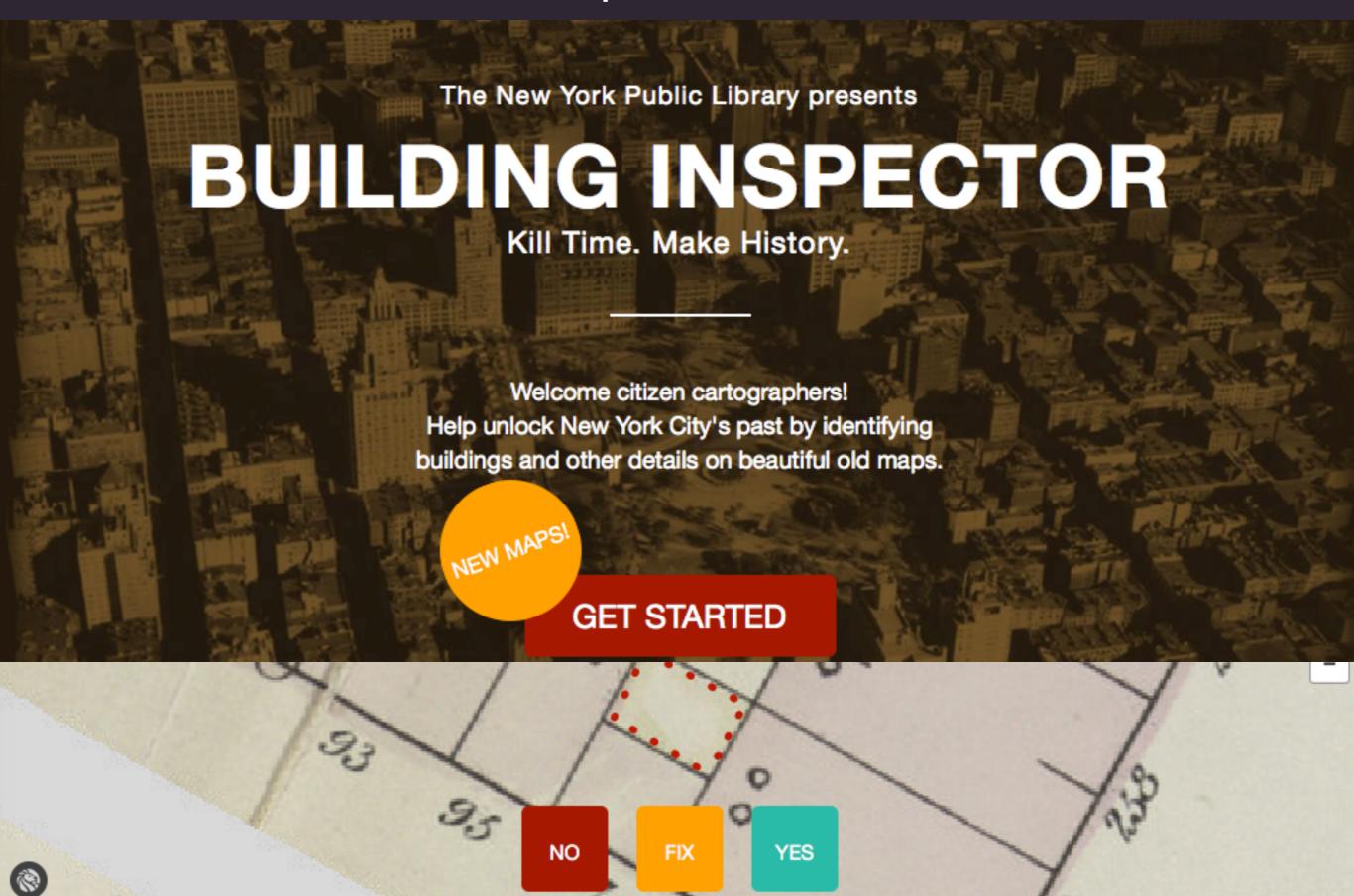

### Whaling.OldWeather.org

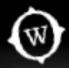

MARK

TRANSCRIBE

**ABOUT** 

TEAM

DISCUSS

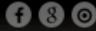

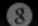

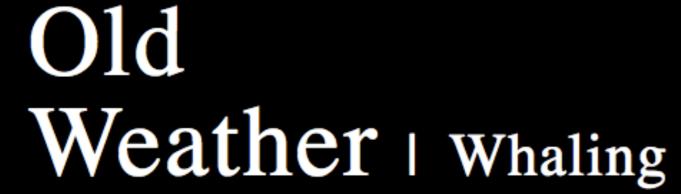

Explore the Arctic of the past from the deck of a whaling ship.

Whalers have sought their quarry in perilous Arctic waters for centuries. Discover in their ships' logbooks new clues about climate and history. Scientists and historians alike have much to learn from these logs - but first they need your help to mark and transcribe them.

Check out other Old Weather projects ➤

Start Marking >

Start Transcribing >

The Strand them form - > Proteos. Rendomness . Thinking - to tally new, experimental and Anee; 11 AM much more personal, extisting than in Portrain Philology Where everything is borrowed from smithe \* Ineluctable modality of the visible: at least that if no more, thought an 4 His seawrack, the nearing tide, that rusty boot. Snotgreen, bluesilver, rust: coloured signs. Dimits of the diaphane. But he adds: in bodies. Then he was Jante aware of them bodies before of them coloured. How? By knocking his sconce against them, sure. Go easy. Bald he was and a millionaire, maestro "The di color che sanno. Limit of the diaphane in. Why in? Diaphane, of the diaphane in the diaphane in the diaphan adiaphane. If you can put your five fingers through it it is a gate, if not a total design the same Stephen closed his eyes to hear his boots crush crackling wrack and hindshells. You are walking through it howsomever. I am, a stride at a time. A very short space of time through very short times of space. Five, six: the Nacheinander. Exactly: and that is the ineluctable modality of the audible. after Open your eyes. No. Jesus! If I fell over a cliff that beetles o'er his base, fell through the Nebeneinander ineluctably! I am getting icely in the dark. My two feet in his My ash sword hangs at my side. Tap with it: ands solid: made by the boots are at the ends of his legs, nebeneinande rnity along San mallet of Los demiurgos. Am I walking inte strand? Crush, crack, crick, crick. Wild sea them a'. Won't you come to Sandymount, Madeline the mare? Rhythm begins, you see. I hear. Acatalectic tetrameter of iambs marching. No, agallop: deline the mare. Open your eyes now. I will. One moment. Has all vanished since? If I open and am for ever in the black adiaphane. Basta! I will see if I can see. See now. There all the time without you: and ever shall be, world without end. They came down the steps from Leahy's terrace prudently, Frauenzimmer: and down the shelving shore flabbily, their splayed feet sinking in the silted sand. Like me, like Algy, coming down to our mighty nother. Number one swung lourdily her midwife's bag, the other's gamp poked in the beach. From the liberties, out for the day. Mrs Florence MacCabe, relict of the late Patk MacCabe, deeply lamented, of Bride Street. hav naturial that he will read,

Ineluctable modality of the visible: at least that if no more, thought through my eyes. Signatures of all things I am here to read, seaspawn and seawrack, the nearing tide, that rusty boot. Snotgreen, bluesilver, rust: coloured signs. Limits of the diaphane But he adds: in bodies. Then he was aware of them bodies before of them coloured. How? By knocking his sconce against them, sure. Go easy. Bald he was and a millionaire, maestro di color che sanno. Limit of the diaphane in. Why in? Diaphane, adiaphane. If you can put your five fingers throught it, it is a gate, if not a door. Shut your eyes and see.

Stepker closed his eyes to hear his boots crush crackling wrack and shells. You are walkness rough it howsomever. I am, a stride at a time. A very short space of time and very short times of space. Five, six: the *nacheinander*. Executed that the ineluctable modality of the audible. Open your eyes. To Jesus! If I for over a cliff that beetles o'er his base, fell through the *nebeneinander* is eluctably. I am getting on nicely in the dark. My ash sword hangs at my side. Tap with it: they do. My two feet in his boots are at the end of his legs, *nebeneinander*. Sounds solid: made by the mallet of *Los Demiurgos*. Am I walking into eternity along Sandymount strand? Crush, crack, crick, crick. Wild sea money. Dominie Deasy kens them a'.

Won't you come to Sandymount, Madeline the mare?

Rhythm begins, you see. I hear. A catalectic tetrameter of iambs marching. No, agallop: deline the mare.

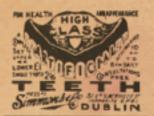

### EVENING TELEGRAPH.

ONE HALFPENNY. FR.

FREEMAN'S JOURNAL

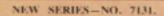

DUBLIN: THURSDAY, JUNE 16, 1904.

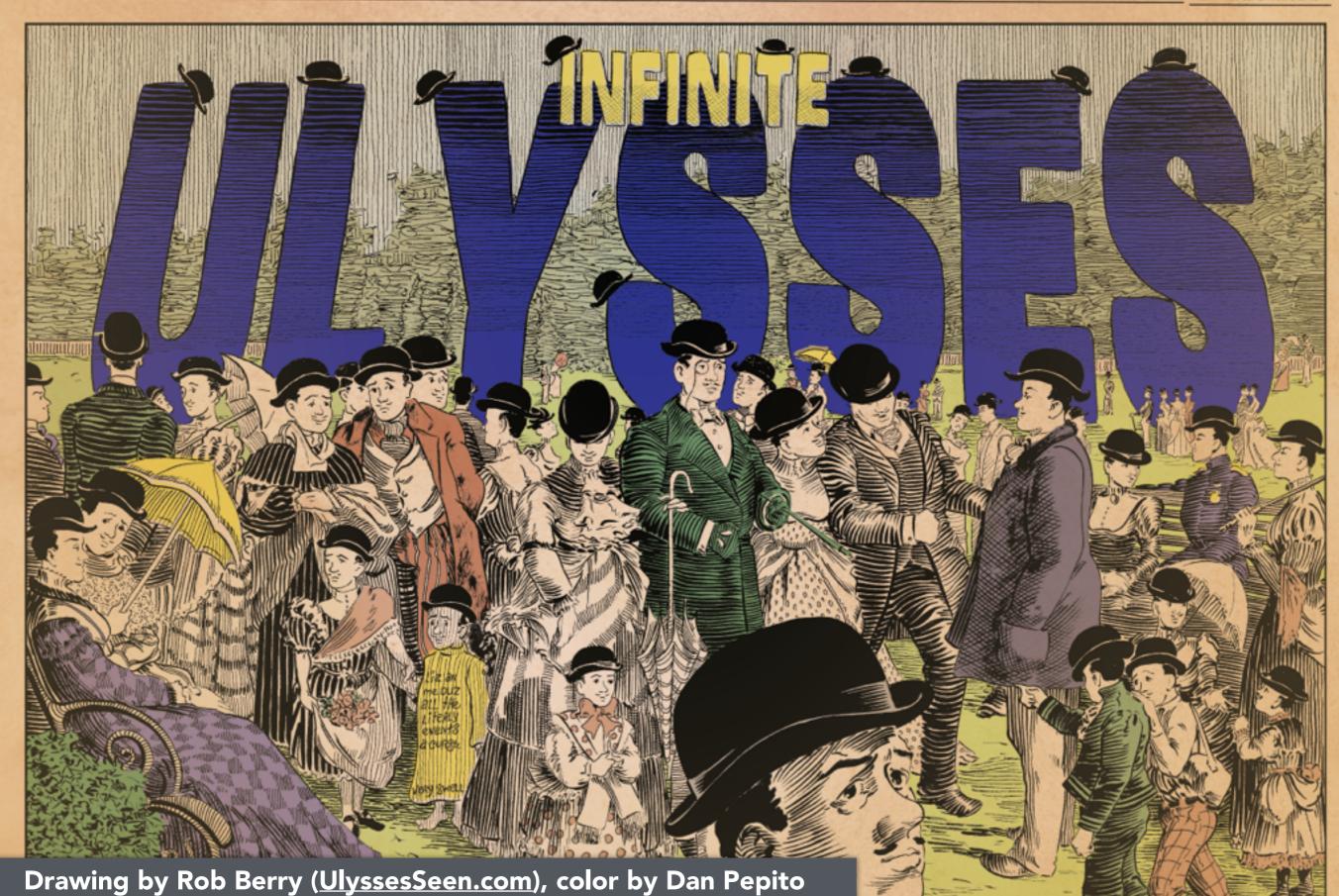

| Episode of Ulysses | Book page: | Total number of annotations on page |
|--------------------|------------|-------------------------------------|
| <u>Telemachus</u>  | 3          | 62                                  |
| <u>Telemachus</u>  | 4          | 32                                  |
| <u>Telemachus</u>  | Z          | 27                                  |
| Nestor             | <u>31</u>  | 24                                  |
| Nestor             | <u>25</u>  | 21                                  |
| <u>Telemachus</u>  | 5          | 21                                  |
| <u>Telemachus</u>  | <u>21</u>  | 19                                  |
| <u>Telemachus</u>  | <u>6</u>   |                                     |
| <u>Telemachus</u>  | 9          | 18                                  |
| <u>Telemachus</u>  | <u>18</u>  | 17                                  |
| <u>Telemachus</u>  | <u>20</u>  | 17                                  |

allthe Zannotations (filter) just the just the annotations annotations i want to read

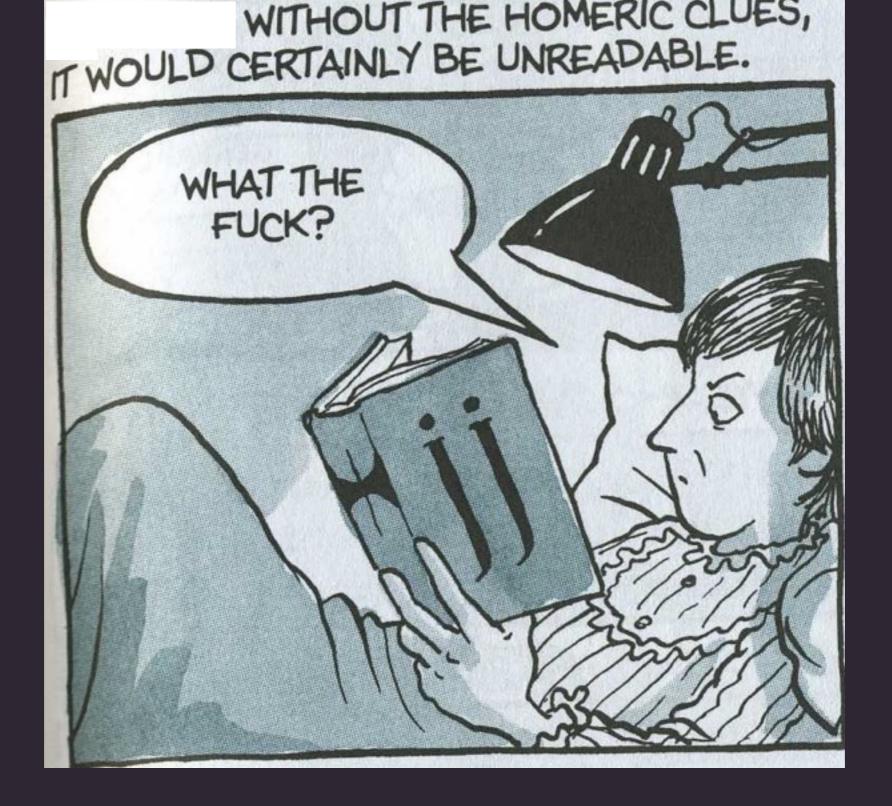

# Ulysses is hard to read.

From Alison Bechdel's graphic novel Fun Home.

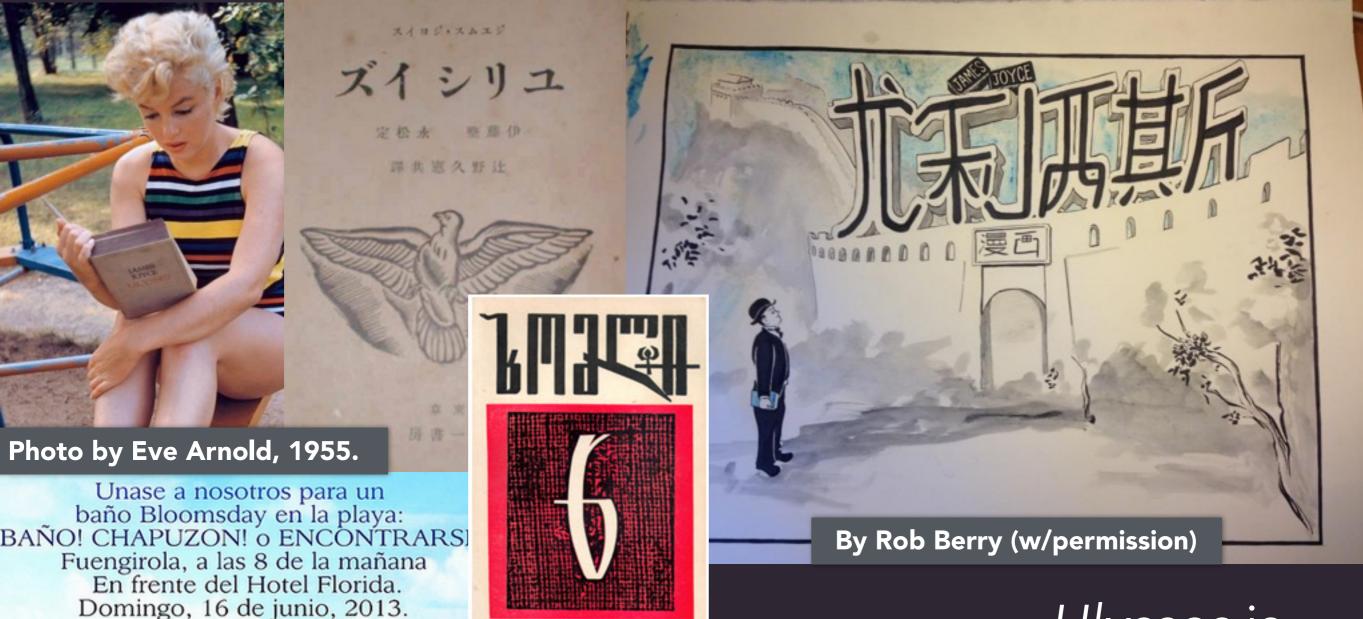

Both by stephmouss on Flickr (CC BY)

Ulysses is awesome to read (& has a large fanbase).

# Infinite Ulysses.com

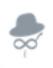

Infinite Ulysses

About

Research

Credits

Contact

Sign Up!

Log In

eta Mod

### Come <u>read</u> *Ulysses* with us!

We welcome readers of every background.

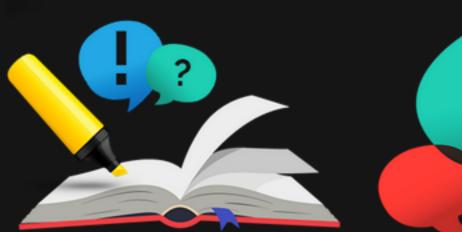

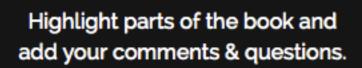

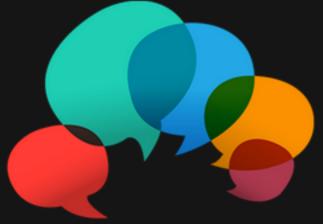

Read interpretations & help left by other readers.

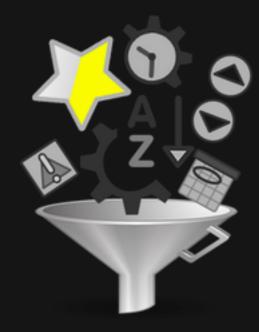

Customize the annotations you see to just the ones you need!

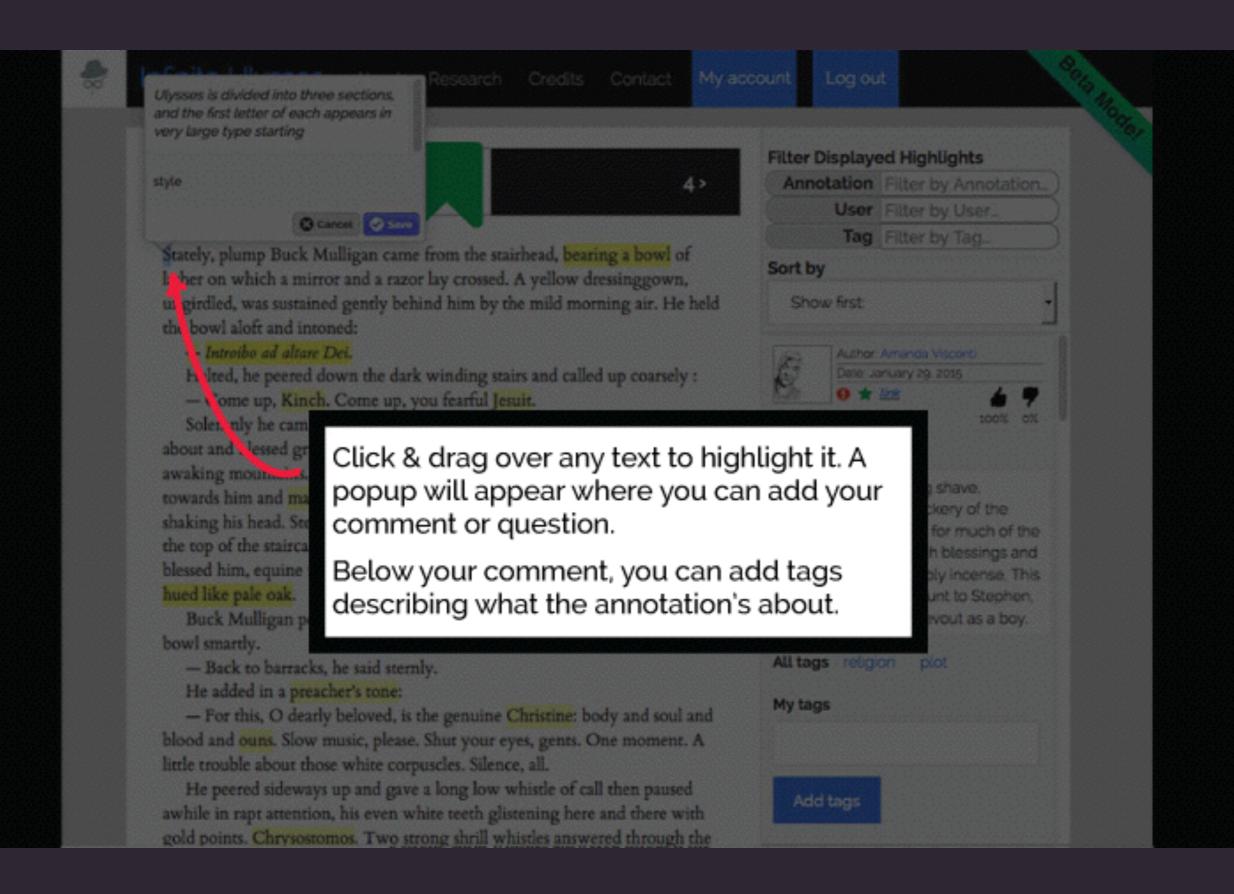

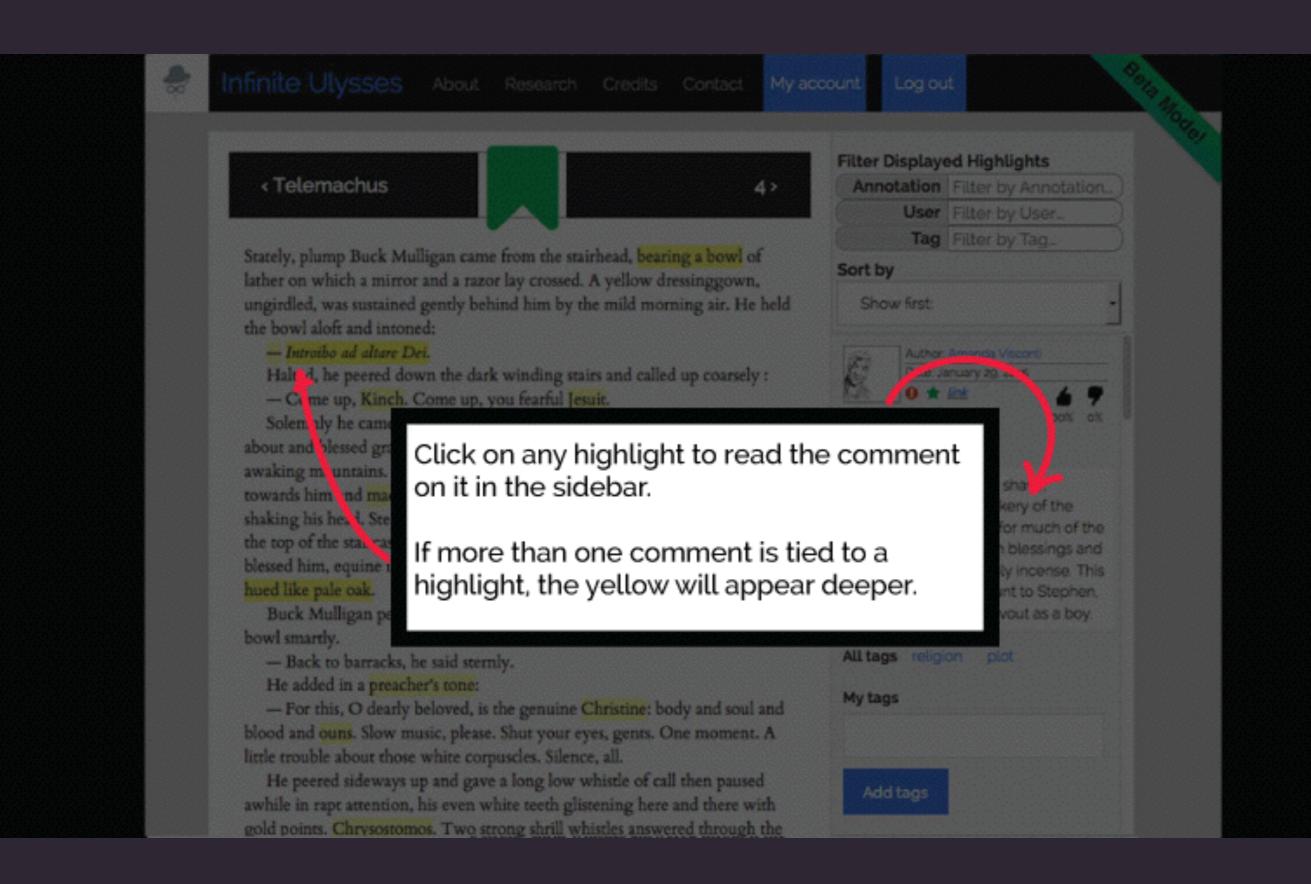

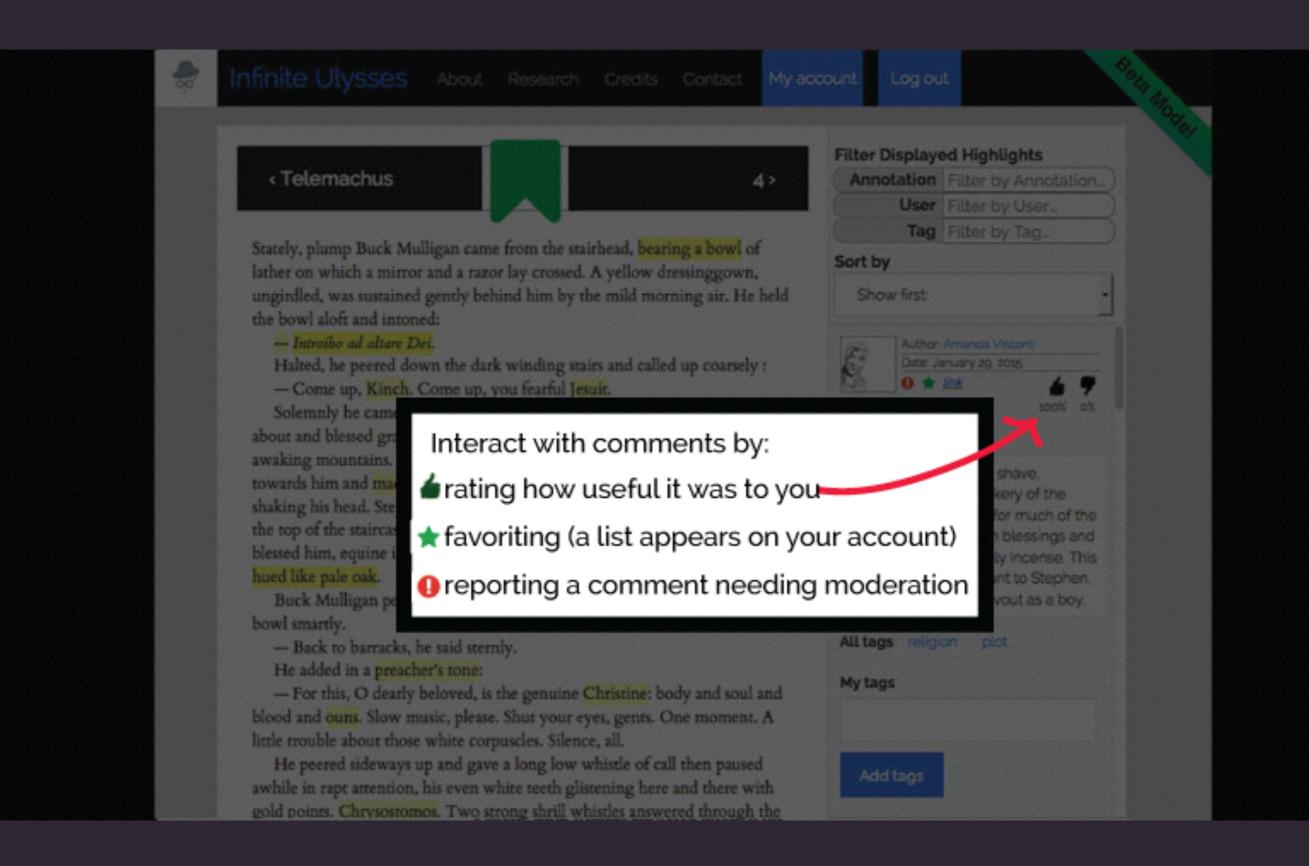

Stately, plump Buck Mulligan came from the stairhead, bearing a bowl of lather on which a mirror and a razor lay crossed. A yellow dressinggown, ungirdled, was sustained gently behind him by the mild morning air. He held the bowl aloft and intoned:

#### Introibo ad altare Dei.

Halted, he peered down the dark winding stairs and called up coarsely:

- Come up, Kinch. Come up, you fearful Jesuit.

Solemnly he came forward and mounted the round gunrest. He faced about and blessed gravely thrice the tower, the surrounding country and the awaking mountains. Then, catching sight of Stephen Dedalus, he bent towards him and made rapid crosses in the air, gargling in his throat and shaking his head. Stephen Dedalus, displeased and sleepy, leaned his arms on the top of the staircase and looked coldly at the shaking gurgling face that blessed him, equine in its length, and at the light untonsured hair, grained and hued like pale oak.

Buck Mulligan peeped an instant under the mirror and then covered the bowl smartly.

Back to barracks, he said sternly.

He added in a preacher's tone:

- For this, O dearly beloved, is the genuine Christine: body and soul and blood and ouns. Slow music, please. Shut your eyes, gents. One moment. A uscles. Silence, all.

### Read book & annotate

a long low whistle of call then paused ite teeth glistening here and there with

goid points. Chrysostomos. Two strong shrill whistles answered through the calm.

- Thanks, old chap, he cried briskly. That will do nicely. Switch off the current, will you?

Filter Displayed Highlights

Annotation | Filter by Annotation...

User Filter by User...

Tag Filter by Tag...

Personalize

Sort by

Show first:

Author: Amanda Visconti Date: February 14, 2015

Quote:

looked coldly

Text: Stephen and Mulligan are friends, yet there's a tension between them. Stephen is an aspiring writer, while Mulligan is a medical student who also writes (mostly humorous works, it seems; he's modeled on Joyce's acquaintance Oliver St. John Gogarty, an actual Irish poet). There's tension between the two over their acceptance into Dublin's literary circle, in part because Stephen sees Mulligan as betraying Ireland by playing to what the English want.

All tags Joyce spoiler meaning

Read annotations

Stately, plump Buck Mulligan came from the stairhead, bearing a bowl of lather on which a mirror and a razor lay crossed. A yellow dressinggown, ungirdled, was sustained gently behind him by the mild morning air. He held the bowl aloft and intoned:

#### Introibo ad altare Dei.

Halted, he peered down the dark winding stairs and called up coarsely:

- Come up, Kinch. Come up, you fearful Jesuit.

Solemnly he came forward and mounted the round gunrest. He faced about and blessed gravely thrice the tower, the surrounding country and the awaking mountains. Then, catching sight of Stephen Dedalus, he bent towards him and made rapid crosses in the air, gargling in his throat and shaking his head. Stephen Dedalus, displeased and sleepy, leaned his arms on the top of the staircase and looked coldly at the shaking gurgling face that blessed him, equine in its length, and at the light untonsured hair, grained and hued like pale oak.

Buck Mulligan peeped an instant under the mirror and then covered the bowl smartly.

Back to barracks, he said sternly.

He added in a preacher's tone:

- For this, O dearly beloved, is the genuine Christine: body and soul and blood and ouns. Slow music, please. Shut your eyes, gents. One moment. A uscles. Silence, all.

### Read book & annotate

a long low whistle of call then paused ite teeth glistening here and there with

goid points. Chrysostomos. Two strong shrill whistles answered through the calm.

- Thanks, old chap, he cried briskly. That will do nicely. Switch off the current, will you?

Filter Displayed Highlights

Annotation | Filter by Annotation...

User Filter by User...

Tag Filter by Tag...

Personalize

Sort by

Show first:

Author: Amanda Visconti Date: February 14, 2015

Quote:

looked coldly

Text: Stephen and Mulligan are friends, yet there's a tension between them. Stephen is an aspiring writer, while Mulligan is a medical student who also writes (mostly humorous works, it seems; he's modeled on Joyce's acquaintance Oliver St. John Gogarty, an actual Irish poet). There's tension between the two over their acceptance into Dublin's literary circle, in part because Stephen sees Mulligan as betraying Ireland by playing to what the English want.

All tags Joyce spoiler meaning

Read annotations

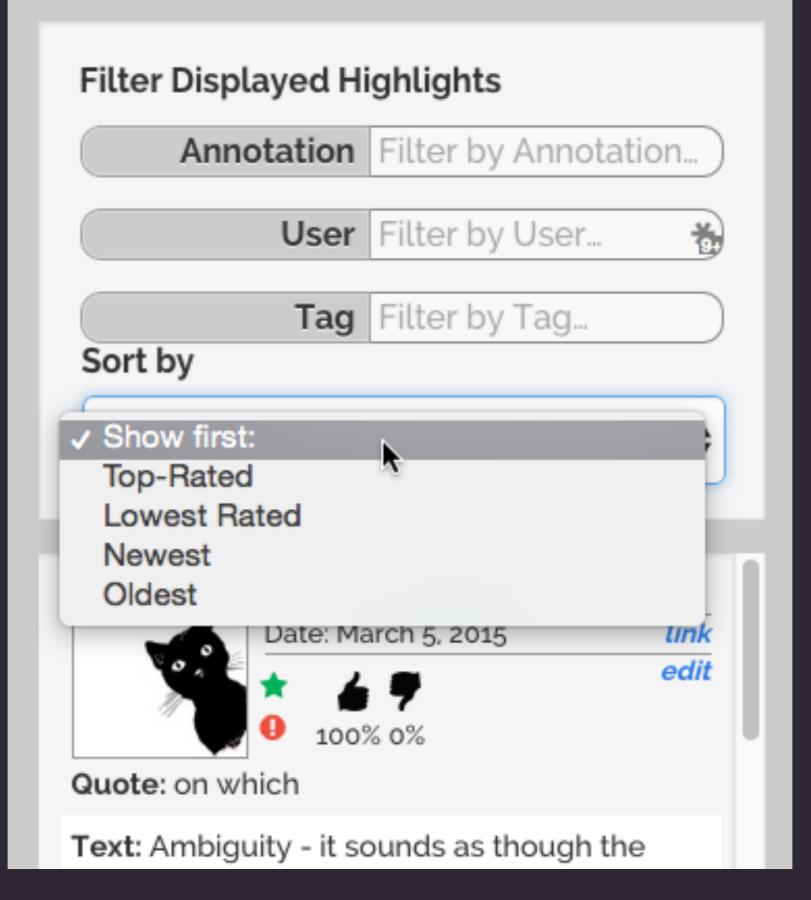

filter & sort annotations

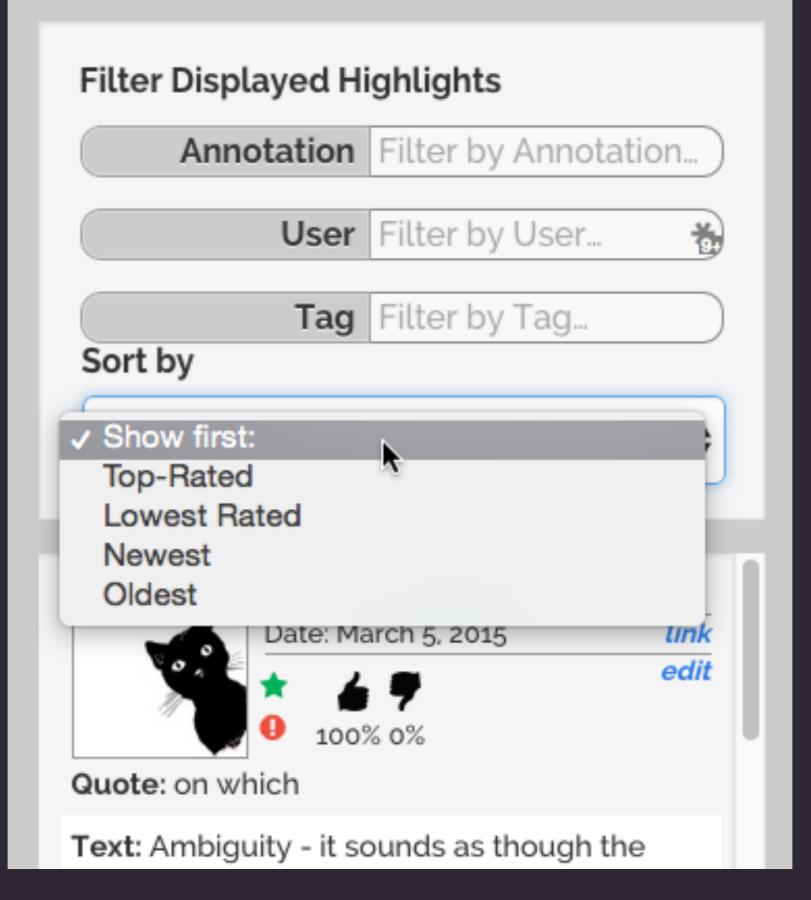

filter & sort annotations

How many total people visited the site?

21,334
% of Total: 100.00% (21,334)

Total pageviews
72,491
% of Total: 100.00% (72,491)

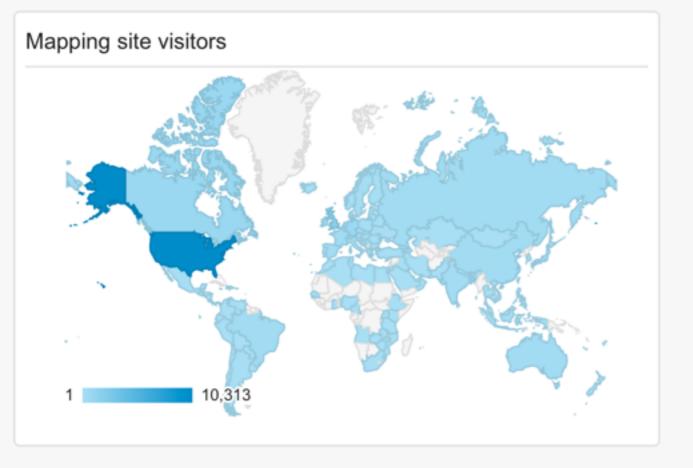

| Users by country |        |
|------------------|--------|
| Country          | Users  |
| United States    | 10,313 |
| United Kingdom   | 1,765  |

#### Users on top 10 most popular book pages

| Page         |   | Pageviews | Users |
|--------------|---|-----------|-------|
| /ulysses/3   | æ | 11,602    | 5,067 |
| /ulysses/4   | æ | 2,300     | 1,562 |
| /ulysses/5   | æ | 1,110     | 795   |
| /ulysses/6   | æ | 713       | 517   |
| /ulysses/7   | æ | 508       | 360   |
| /ulysses/10  | æ | 422       | 222   |
| /ulysses/8   | æ | 405       | 293   |
| /ulysses/24  | æ | 366       | 181   |
| /ulysses/9   | æ | 361       | 266   |
| /ulysses/280 | P | 274       | 32    |

#### Site visit sources

| Source               | Sessions |
|----------------------|----------|
| (direct)             | 8,413    |
| news.ycombinator.com | 5,435    |
| google               | 2,955    |
| t.co                 | 1,655    |
| metafilter.com       | 672      |
| ulyssesulysses.com   | 585      |

## First month of open beta:

13k unique visitors

500 accounts

500 annotations

# 21k unique visitors

757 accounts

1.1k annotations

# 21k unique visitors

757 accounts

1.1k annotations

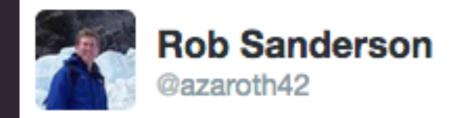

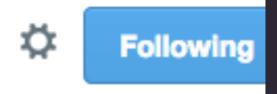

#dh2013 @melissaterras: Trained our users to do TEI. Can get people to do hard things, with good UI.

# participation

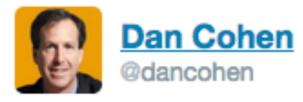

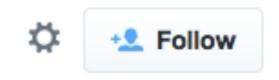

It never ceases to amaze me that volunteers have corrected over 150,000,000 lines of OCRed newspapers in Australia: trove.nla.gov.au/system/stats?e...

# don't read the comments?

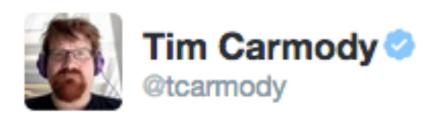

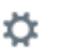

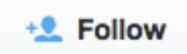

What would you rather have at the bottom of the page? A link to a new article? Or comments that make you want to run? m.theatlantic.com/technology/arc...

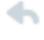

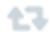

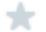

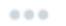

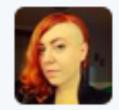

Jess Zimmerman @j\_zimms · Jun 5
@tcarmody BLACK MOLD

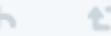

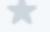

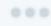

# Archivist seeks help in identifying manuscript waste material

By Micah Erwin

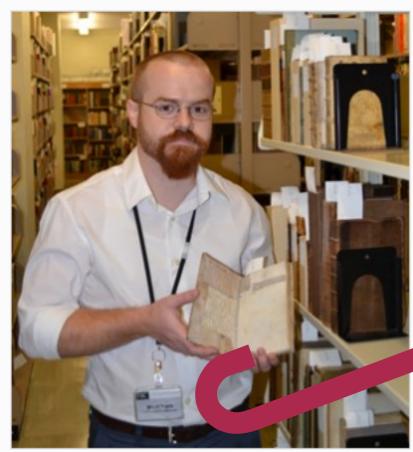

Ransom Center Project Archivist Micah Erwin holds one of the books with manuscript fragments that he's hoping to identify through a Flickr site he created. Photo by Alicia Dietrich.

Archivist declares medieval manuscript fragment crowdsourcing project success

By Micah Erwin

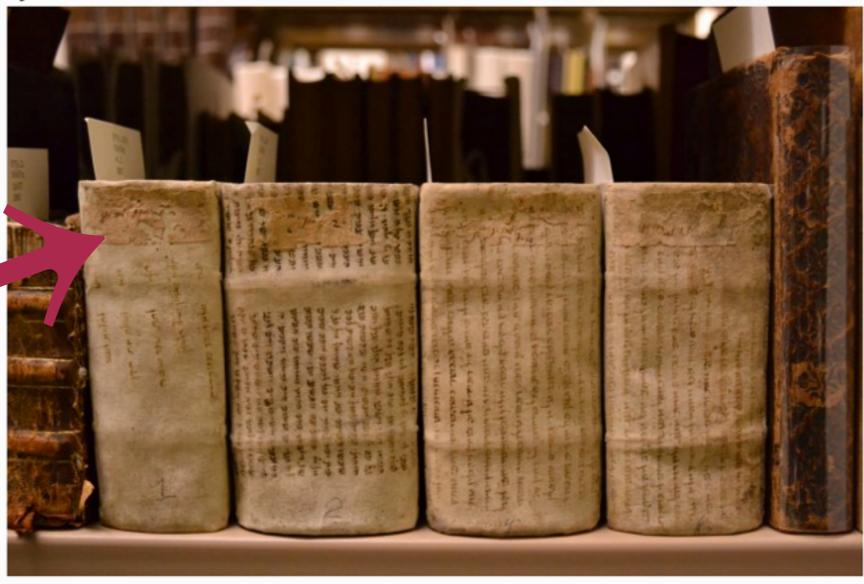

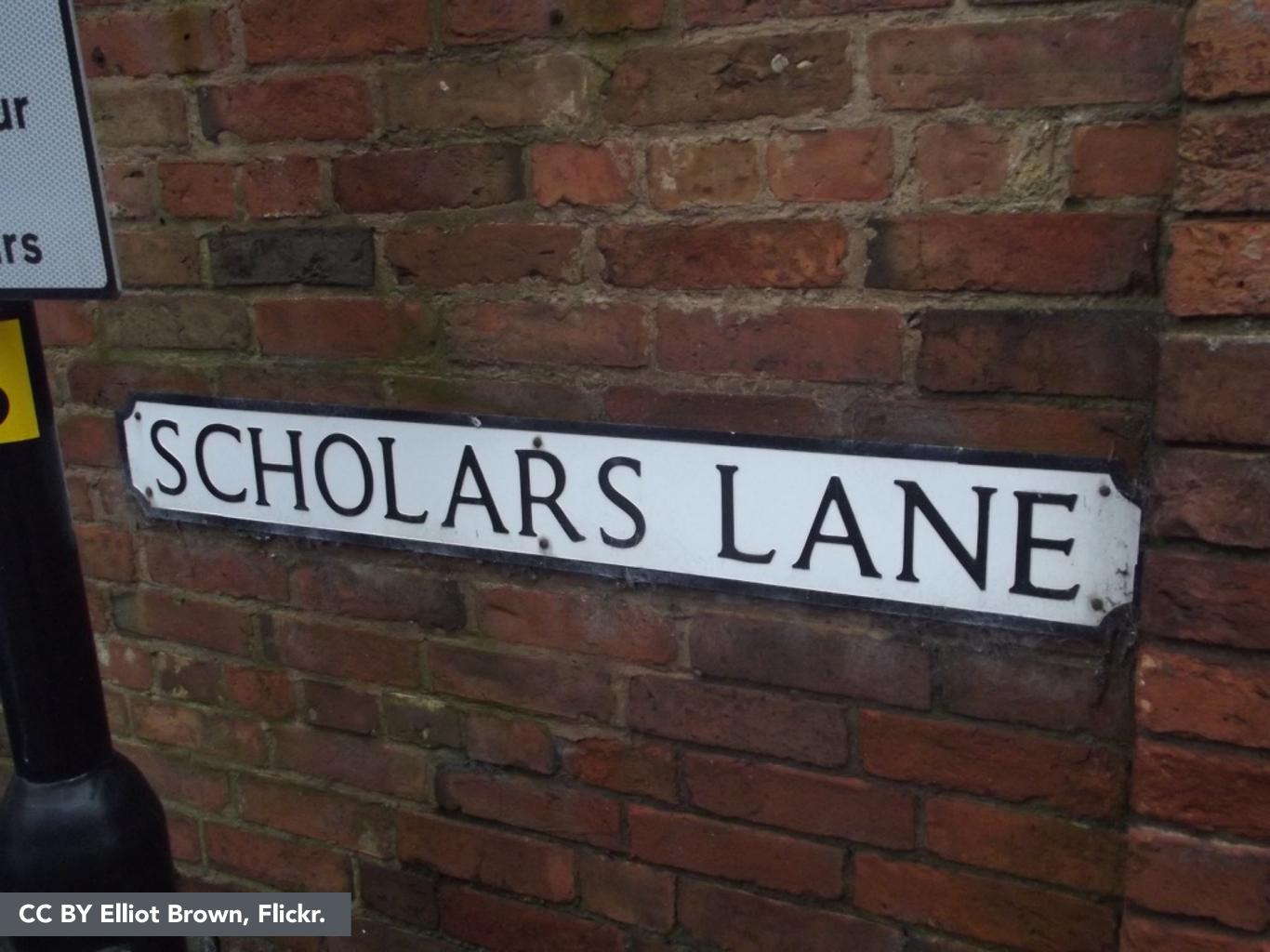

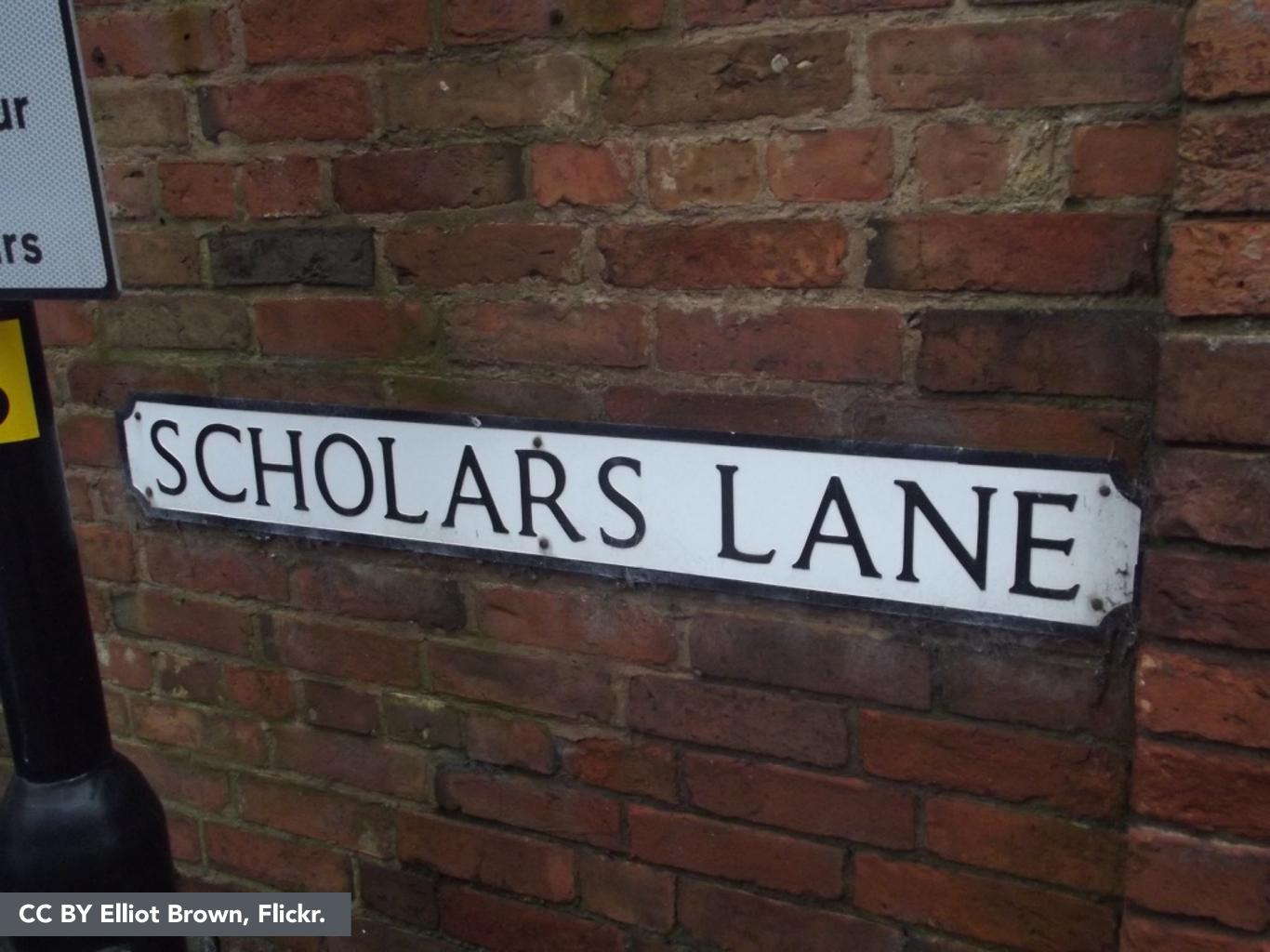

## The William Blake Archive

lisearch the Aretrow

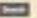

## Works in the Archive

Sale is like Soliton Sare, Sonige printing, express, and not

## What's New in the Archive.

The stand most of work observations and it programs, their commerciation, the

## Reworks

South for had below their projected. And size frequen

## Alexaid Bliabet

Requiry to having without the bridge office. Online to facultie if south. Throwing arms bridge transport was read to be

## Resources for Further Research

Collection (All Million Prints and The Colleges Prints and Titles of Million States and Colleges of Colleges

## Archive Information & Yello

## About Tre-And Tree

professional district. Epitrick Prospine Nation Politicist Styleon Berlingston and Stolerostick, File-of Security, Strategic Spines Sciences, Sectional Security, Johnson pages the Section, Sectional Conference, Sectional Section 2015.

## . Tital (Cital Author)

I was rough it to prove that are other harder it for arrival

## Ramodulisto & anciby brinking

promoted used removing proper and according to April a

## · NAME OF TAXABLE

Devi das nomenta y vie editore.

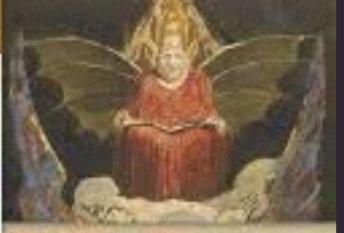

## News & Radition &

- a Labor Special Street
- TARTER BARRIES

Solvenius in Killey Solven.

## -

STANDARD PRODUCTS OF

## Oriented law

A CAMBRA O TORNIO DE ACRICADO DE LA CAMBRA DE LA CAMBRA DEL CAMBRA DE LA CAMBRA DE LA CAMBRA DE

## Delitors.

See the Joseph of Strings

## SHOULD REAL PROPERTY.

----

## Lorest Street Street Springers and

## Proposit Assessments

parameters are a property of the control of the control of the con

Street by Street St. Address of Street.

## The Walt Whitman Archive

EN Folson & Kennelly M. Price, Editors

## 24/21/20/20 20 20 20

## Published Works

HANKING Transport Edition to DiAle Straffs, Hardwales

## Ministration of the

the contract reported and the second

## mography & correspondence

We believe Dissorted

## CHERNE

Notes Constant Gerse Bereich

## Eldares & Sound

BURNISH MERIODE AUGO

## **FREEDOMONIO**

MANUFACTION AND ADDRESS TO SEE THE PARTY OF THE PARTY OF

## Allerat the Architect

Name: Parlame: thirties: Tathous are tomic.

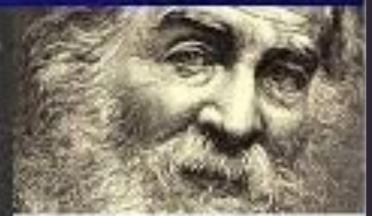

## Street, It light idea.

Indighter 100

white and a finite last 1 and 1 and

## Colored 1995

From those of the <u>Sky 100 Augus</u>, a new page to be used order to the page.

## SH 250

Could report The draftle has been area that a grant time the control to control do not be yell-local a consequence or time the end of the tool than through the production.

## dust 1947

The Cart line consequence of the care of our practice be odding to edited with Effort, we have address the feet two was record of these values and or with our offs.

# StackExchange

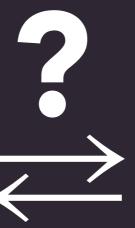

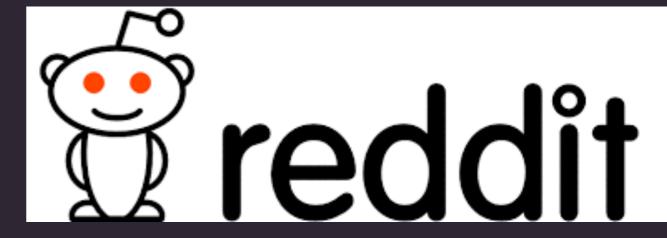

## The William Blake Archive

liseanch the Aretroys

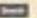

## Works in the Archive

Sale is like Soliton Sare, Sonige printing, express, and not

## What's New in the Archive.

The stand most of work observations and it programs, their commerciation, the

## Seenth

South for had below their projected. And size frequen

## Alexaid Bliabet

Requiry to having without the bridge office. Online to facultie if south. Throwing arms bridge transport was read to be

## Resources for Further Research

Collection (All Million Prints and The Colleges Prints and Titles of Million States and Colleges of Colleges

## Archive Information & Yello

## About Tre-Adulting

embración a districe. Estante Prospine Sena est hitera dispreser Barbacion del Historiestario, File-of Bro Archae, Respecto balean Salestario, Santonia Carriera del Bro Sales appur del barbaco, Carriera del 1984/2014, acriticos

## . Titul (ETD) AUDIN

I was record in the cases have an extended as in the action.

## Ramodultimo ancibrirdados

promoted upon resourcing proper and according to April 19

## · NAME OF TAXABLE

There and recovering a time without

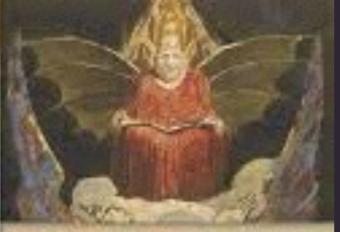

## Mary's S. Riddleson

- or Labor South Street
- TARREST PARTIES

## Substitute of Ellins Solven

pro-pose of each respective of the contract of the contract of

## Sales at a Care

A CONTROL OF THE PARTY OF THE PARTY OF THE P

## Delitors.

See the Joseph of Strings

## Section Space

Property Street, Square Spinster,

## Property Assembled

parameter is both to the security, and the party parameter is to be a secure of the security of the security o

Street by Shartle Substance Street.

## The Walt Whitman Archive

EN Folson & Kennelly M. Price, Editors

2012/10/20 14:00

## Published Works

HARRY Transport Edition or Dikler Straffs, Hardwiller

## Memorantist

Sacrichations and repositions and in the last

## mography & correspondence

Utr Latine In Dissocrier

## Official

Notes Constant Gerse Bereich

## Eldares & Sound

BURNISH WINDOW BURN

## **FREEDOMONIO**

MARCH TRANSPIRED THE THREE PROPERTY.

## Allerat the Architect

Name: Parlame: thirties: Tathous are tomic.

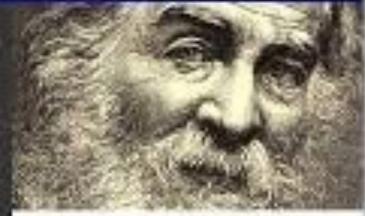

## Street, It light idea.

Indighter 100

white and a finite last 1 and 1 and

## Colored 1994

From those of the Sign Foot Asset, a natural grant follower strike in early 1940; any one analysis.

## JH 250

Could report The draftle has been area that a grant time the control to control do not be yell-local a consequence or time the end of the tool than through the production.

## April 1947.

The Cart life outergodings of this care is our practice to oding consider and lifety, we have address the feet two was record or three year every in withour or the

# StackExchange

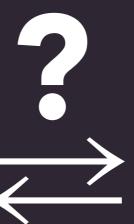

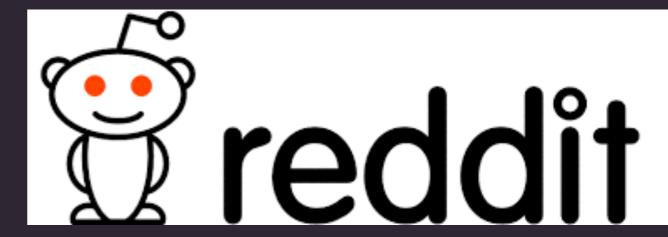

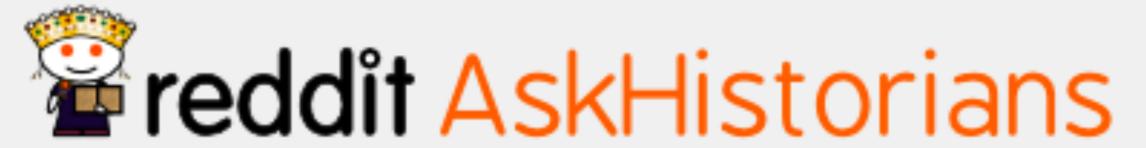

hot new rising controversial top gilded wiki promoted

- You are a Roman solider marching a long distance. Your leg breaks for whatever reason; what happens?

  [Aa] Submitted 1 year ago by Glorin (IIII)
- 214 comments save hide report [I=c]
- How did pre-colonization, Midwest, Native Americans deal with tornados? Did they write any records of these types of storms? (self.AskHistorians)
- submitted 2 years ago by UTDoctor 
  480 comments save hide report [I=c]
- Did the Romans have a concept of the future for humanity? If so, what was it like?

  Submitted 7 months ago by Where-is-the-rub
- → 37 comments save hide report [I=c]

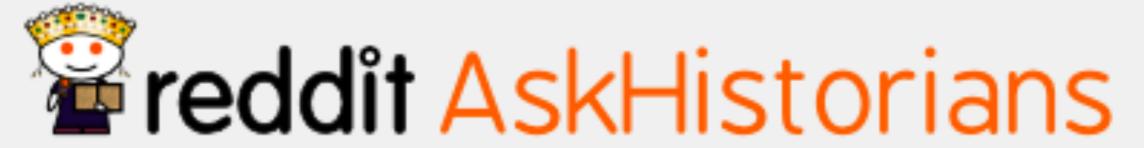

hot new rising controversial top gilded wiki promoted

- You are a Roman solider marching a long distance. Your leg breaks for whatever reason; what happens?

  [Aa] Submitted 1 year ago by Glorin (III)
- 214 comments save hide report [I=c]
- How did pre-colonization, Midwest, Native Americans deal with tornados? Did they write any records of these types of storms? (self.AskHistorlans)
- submitted 2 years ago by UTDoctor 
  480 comments save hide report [I=c]
- Did the Romans have a concept of the future for humanity? If so, what was it like?

  Submitted 7 months ago by Where-is-the-rub
- 37 comments save hide report [l=c]

smart discussions on a well-designed subreddit

# "critica" engagement: always necessary?

# "critica" engagement: always necessary?

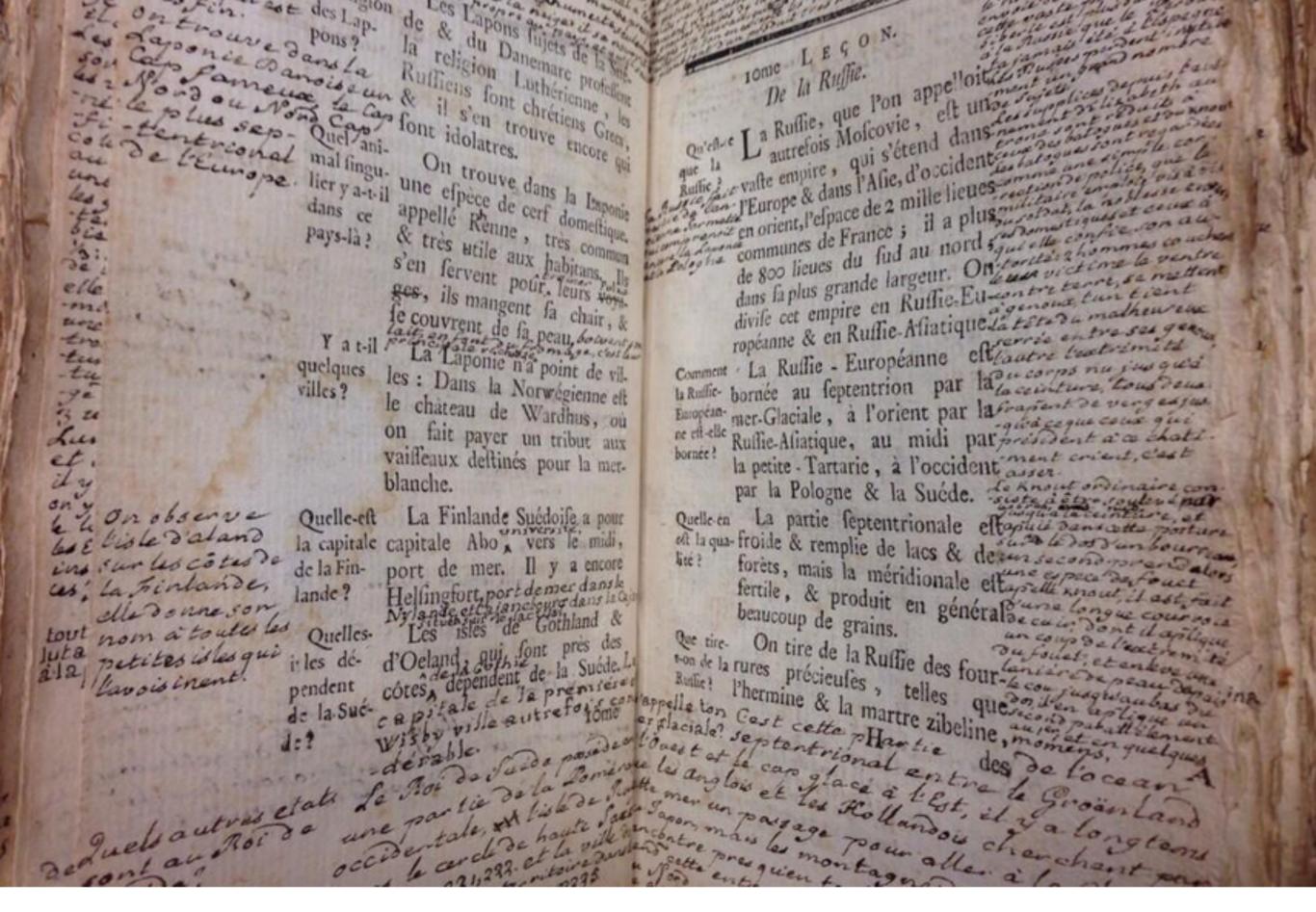

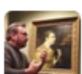

John Overholt @john\_overholt · May 22

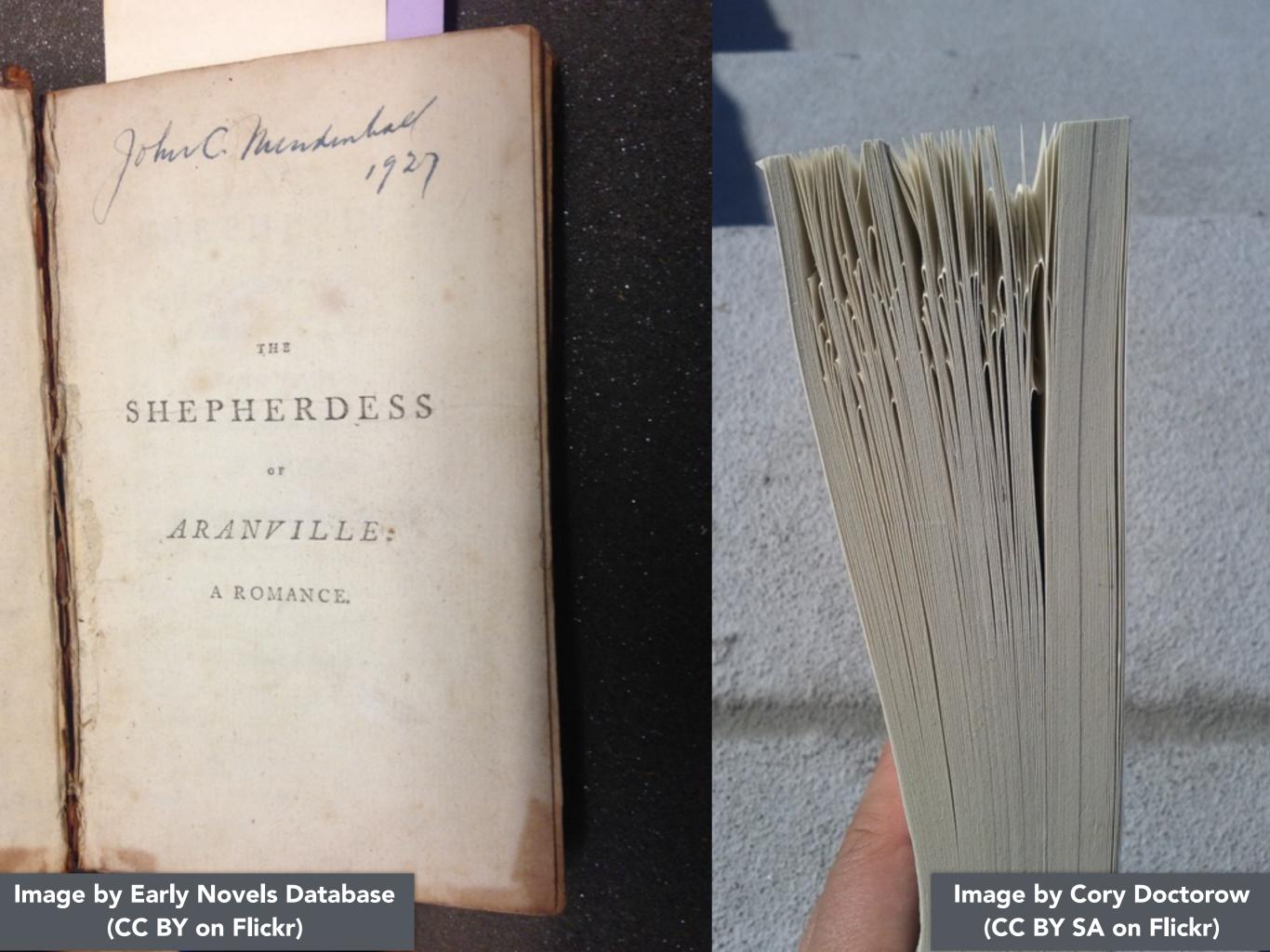

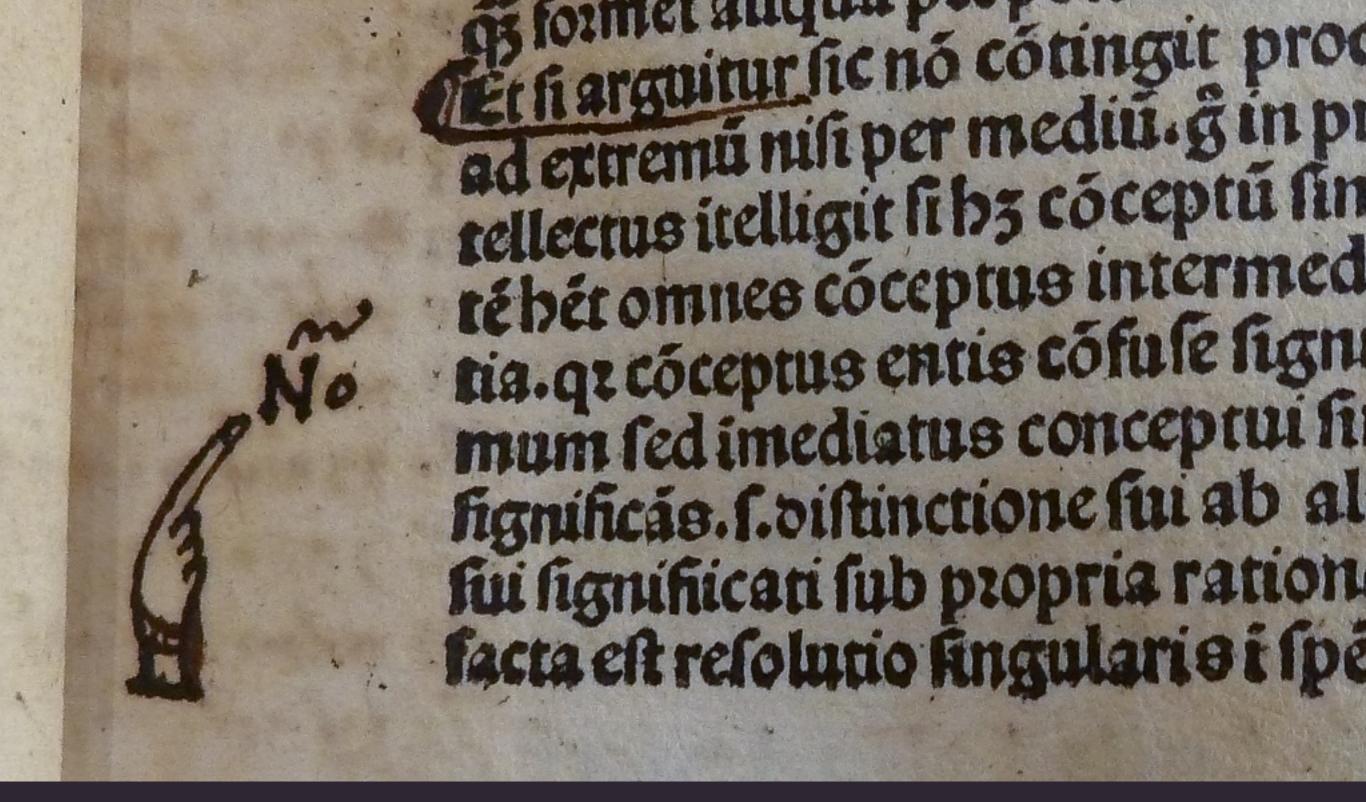

Discover unexpected disagreements (or relevance)

CC BY Provenance Online Project, Flickr.
Illustrative license: a commenter
suggests "Nõ" abbreviates "Nota".

# general audience

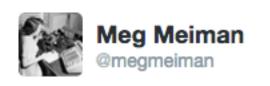

@digi\_culture: "Why not build something that can be useful for scholarly and amateur

communities?" #SDSE2013

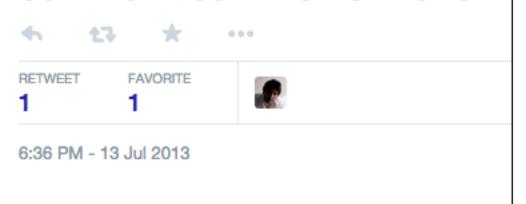

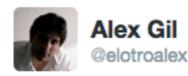

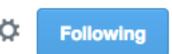

.@TextualScholar @epierazzo what I question is the rigid separation between scholars & public as mask for our design failures #sdse2013

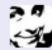

Reply to @megmeiman @digi\_culture

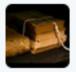

Textual Scholar @TextualScholar · 13 Jul 2013 @megmeiman @digi\_culture Because it is almost impossible to balance the needs of different groups.

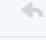

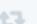

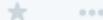

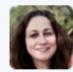

Allison Muri @digi\_culture · 14 Jul 2013 @TextualScholar @megmeiman I think it's not about balance; it's about scholarship for mashup/remix. & we can learn from "amateur" knowledge.

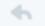

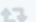

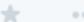

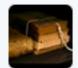

Textual Scholar @TextualScholar · 15 Jul 2013

@digi\_culture @megmeiman Of course we can. Amateurs might also discover things that we might want to study further.

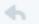

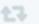

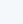

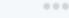

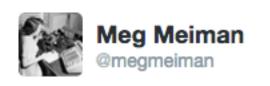

@digi\_culture: "Why not build something that can be useful for scholarly and amateur

communities?" #SDSE2013

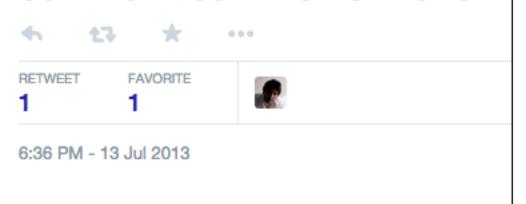

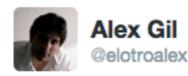

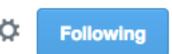

.@TextualScholar @epierazzo what I question is the rigid separation between scholars & public as mask for our design failures #sdse2013

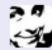

Reply to @megmeiman @digi\_culture

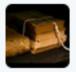

Textual Scholar @TextualScholar · 13 Jul 2013 @megmeiman @digi\_culture Because it is almost impossible to balance the needs of different groups.

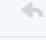

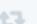

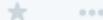

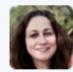

Allison Muri @digi\_culture · 14 Jul 2013 @TextualScholar @megmeiman I think it's not about balance; it's about scholarship for mashup/remix. & we can learn from "amateur" knowledge.

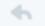

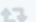

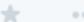

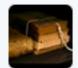

Textual Scholar @TextualScholar · 15 Jul 2013

@digi\_culture @megmeiman Of course we can. Amateurs might also discover things that we might want to study further.

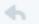

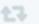

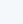

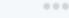

## DATA-DRIVEN DESIGN

- 1. Informal (hallway testing, tweeted questions)
- 2. Talk-aloud observation (single and paired)
- 3. Participatory design (sketching ideal layouts)
- 4. Site contact form feedback & emailed feedback
- 5. GitHub issue queue
- 6. Open beta soft launch survey with non-academic testers (March 5th)
- 7. Open beta survey responses (March 9-30)
- 8. Google Analytics
- 9. Aggregated mapping (heatmaps, scrollmaps, clickmaps)
- 10. Drupal statistics on frequency and authorship of annotations

# general audience overlapping needs balanced filtering

# overlapping needs balanced filtering

# overlapping needs balanced filtering community care

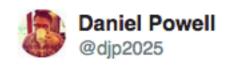

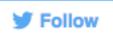

#crowdcon What crowdsourcing should be: community. participatory knowledge. social.

1:57 PM - 8 May 2015

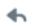

**1**3 ★ 1

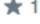

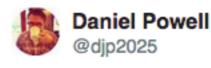

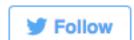

What crowdsourcing is not: cheap labour. Extraction of work. Using a crowd. #crowdcon

1:57 PM - 8 May 2015

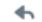

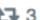

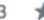

# overlapping needs balanced filtering community care

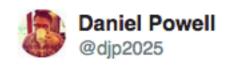

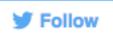

#crowdcon What crowdsourcing should be: community. participatory knowledge. social.

1:57 PM - 8 May 2015

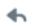

**1**3 ★ 1

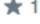

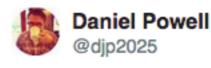

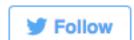

What crowdsourcing is not: cheap labour. Extraction of work. Using a crowd. #crowdcon

1:57 PM - 8 May 2015

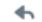

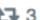

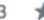

## **InfiniteUlysses.com** exists through the support & shared work of:

- InfiniteUlysses.com's readers, annotators, and testers
- Annotator.js (core annotation mechanic)
- Drupal and its open-source modules (OS code)
- Michael Widner with the Lacuna Stories project (OS code)
- Ulysses Seen (avatar Ulysses character drawings)
- UMD English Dept & Grad School (support & mentorship)
- MITH (support & mentorship)
- Modernist Versions Project (Ulysses digital text)
- Editing Modernism in Canada (support)
- Purdue Libraries (support)
- See <u>InfiniteUlysses.com/credits</u> for fuller acknowledgements

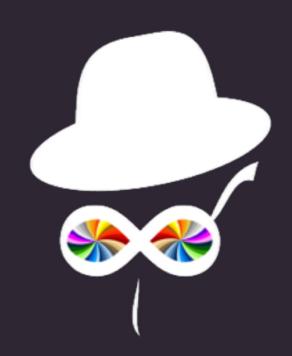

Thank you!

Amanda Visconti

@Literature\_Geek

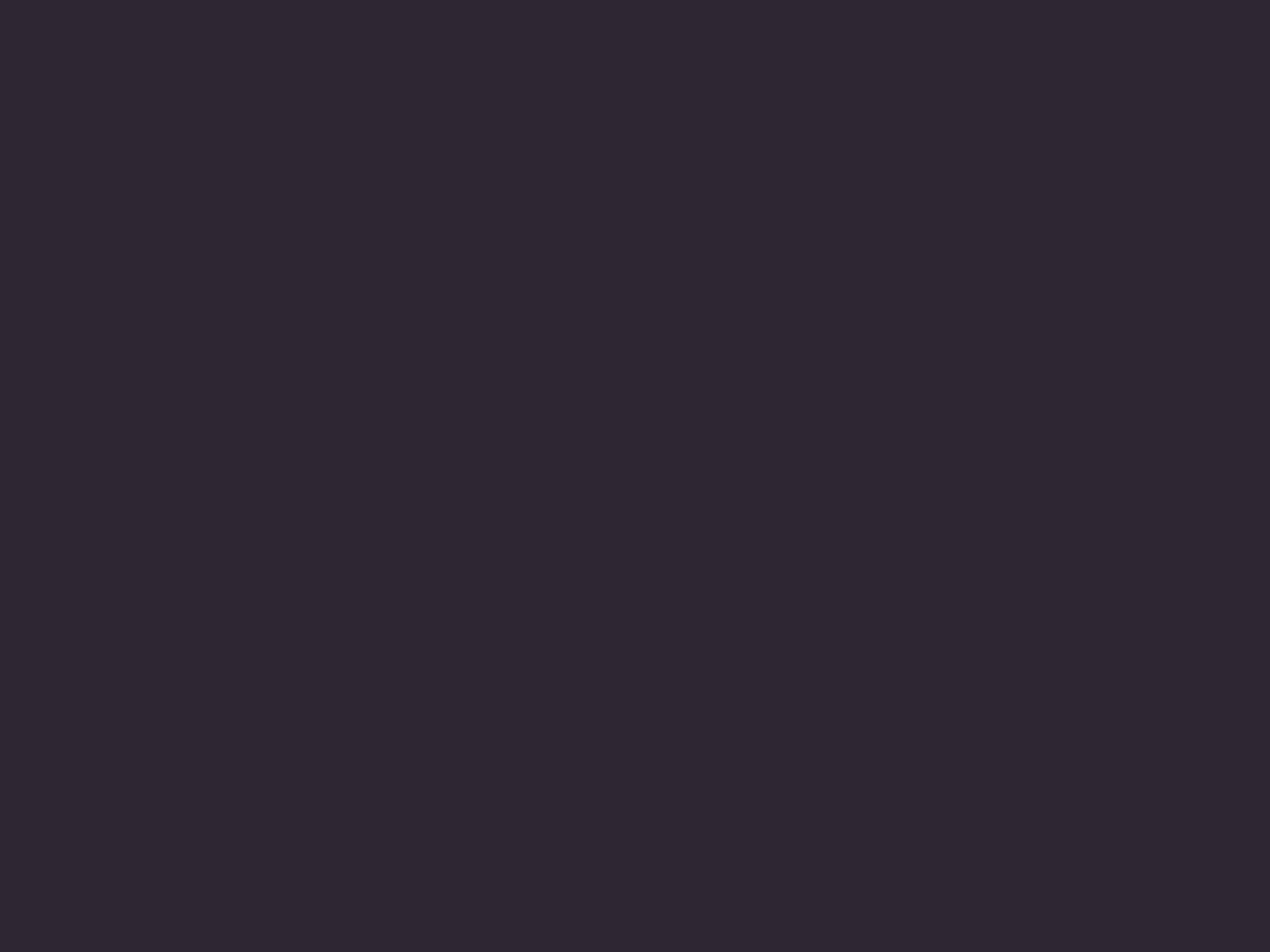

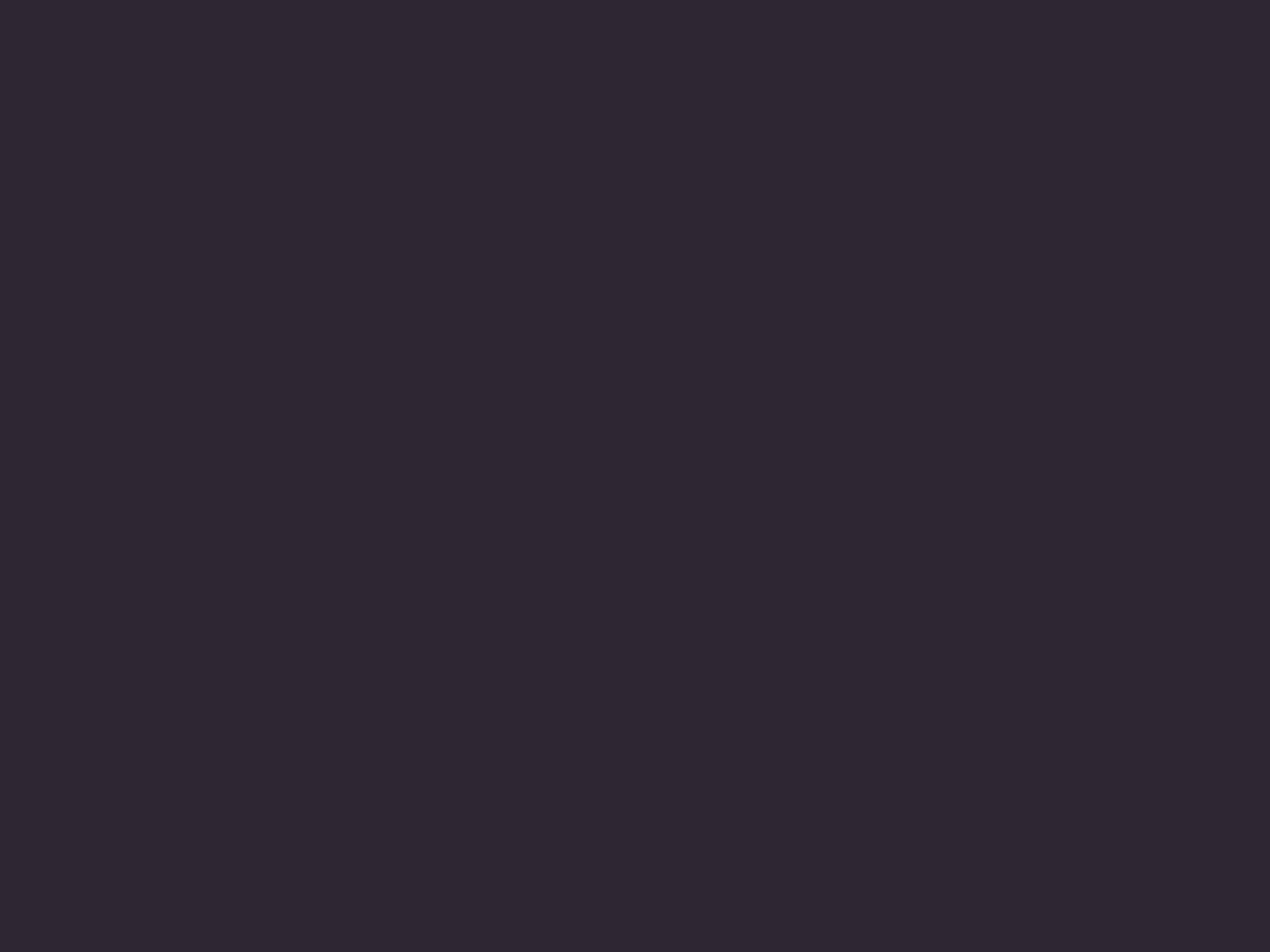

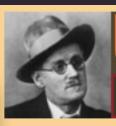

## Ulysses<u>Ulysses</u>

HOME

THE SITE +

READ THE BOOK +

RESOURCES +

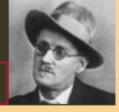

## EPISODE 1: TELEMACHUS BRIEFING DEBRIEFING

CLICK TO LIMIT THE NOTES TO SPECIFIC AREAS:

ALL NOTES

No Notes

BIOGRAPHICAL

HISTORICAL

VOCABULARY

STYLE

**PUZZLES** 

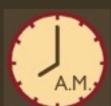

COMMENTS & QUESTIONS

HELP!

S

tately, plump Buck Mulligan came from the stairhead, bearing a bowl of lather on which a mirror and a razor lay crossed. A yellow dressinggown, ungirdled, was sustained gently behind him on the mild morning air. He held the bowl aloft and intoned:

## —Introibo ad alture Dei.

Halted, he peered down the dark winding stairs and called out coarsely:

-Come up, Kinch! Come up, you fearful jesuit!

Solemnly he came forward and mounted the round gunrest. He faced about and blessed gravely thrice the tower, the surrounding land and the awaking mountains. Then, catching sight of Stephen Dedalus, he bent towards him and made rapid crosses in the air, gurgling in his throat and shaking his head. Stephen Dedalus, displeased and sleepy, leaned his arms on the top of the staircase and looked coldly at the shaking gurgling face that blessed him, equine in its length, and at the light untonsured hair, grained and hued like pale oak.

Buck Mulligan peeped an instant under the mirror and then covered the bowl smartly.

-Back to barracks! he said sternly.

## He added in a preacher's tone:

—For this, O dearly beloved, is the genuine <u>Christine</u>: body and soul and blood and ouns. Slow music, please. Shut your eyes, gents. One moment. A little trouble about those white corpuscles. Silence, all.

He peered sideways up and gave a long slow whistle of call, then paused awhile in rapt attention, his even white teeth glistening here and there with gold points. Chrysostomos. Two strong shrill whistles answered through the calm

A line spoken by a priest during a Latin Catholic mass, meaning "I will go to the altar of God". With his morning shave, Mulligan begins a mockery of the mass that is sustained for much of the episode, complete with blessings and the shaving bowl as holy incense. This mockery is a subtle taunt to Stephen, who was extremely devout as a boy; although he realized in adolescence that he could not be both a true artist and serve another (see Joyce's *Portrait of the Artist as a Young Man* for the story of Stephen's childhood), Stephen still has more respect for the religion and customs of the "native" Irish (i.e. unAnglicized and uneducated -- both Mulligan and Stephen are actually native to Ireland) than the opportunistic Mulligan, who is happy to use his medical training and urban upbringing to ingratiate himself with Englishmen such as their boarder Haines. Image from http://www.christusrex.org/www2/cantgreg/partituras /co introibo.gif.

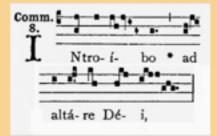

## INFINITE ULYSSES

## About My Account

## **CUSTOMIZE**

## **FILTER NOTES**

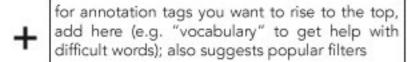

for annotations you don't want to see, add tags here (e.g. "I know French, so don't show me any notes translating French dialogue")

## **FILTER USERS**

add names of users whose annotations you want to always see (block users you don't want to see via your account page global preferences)

HIGHLIGHTING? ON

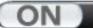

HIGHLIGHTING **SPECTRUM** 

SET GLOBAL PREFERENCES

## VISUALIZE<sup>^</sup>

Experimental features for enhancing the reading experience such as:

Character interaction/social network visualizations that grow as you move through the book

Time of day clock in relation to previous chapters

Heatmap of visited locations in Dublin

Social media integration (easily tweet URL for friends to join you on a difficult page)

He had spoken himself into boldness. Stephen, shielding the gaping wounds which the words had left in his heart, said very coldly:

- -I am not thinking of the offence to my mother.
- —Of what then? Buck Mulligan asked.
- -Of the offence to me, Stephen answered.

Buck Mulligan swung round on his heel.

—O, an impossible person! he exclaimed.

He walked off quickly round the parapet. Stephen stood at his post, gazing over the calm sea towards the headland. Sea and headland now grew dim. Pulses were beating in his eyes, veiling their sight, and he felt the fever of his cheeks.

A voice within the tower called loudly:

- -Are you up there, Mulligan?
- -I'm coming, Buck Mulligan answered.

He turned towards Stephen and said:

-Look at the sea. What does it care about offences? Chuck Loyola, Kinch, and come on down. The Sassenach wants his morning rashers.

To fill out user profile create default viewing ith the roof: settings, and fill out a profile that suggests moody brooding. appropriate filters

visible to others on site, ted again for a moment at the top of the stair-

private demongraphic e over it all day, he said. I'm inconsequent.

ished but the drone of his descending voice boomed out of the stairhead:

And no more turn aside and brook Upon love's bitter mystery For Fergus rules the brazen cars.

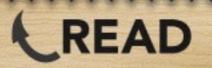

## DISCUSS?

Type your interpretation or annotation here.

Start typing to tag by topic: autocomplete, frequent tags

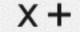

Here's an example of an annotation someone else has left on the same item. As on Reddit, you can see current votes to the left at the same place where you can register your one up/downvote. \* ! + Man in the MacIntosh (25) 04/14/2013

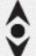

You can also see the name of the user you left the annotation, the date they left or last updated it, and (in parentheses) their current editing rank (how upvoted and therefore credible they are). \* !+ Martha (1) 04/13/2013

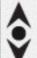

On you account page, you can set global preferences for how annotations are loaded if there are more per item than can fit in this pane: load the x most recent, the y highest-ranked, or z random annotations. <!+

Throwaway (400) 04/02/2013

Infinite Ulysses: April 13, 2014 wireframe

## **Most Annotated Book Pages**

Pages of *Ulysses* and how many annotations have been added to each page. Note that *Infinite Ulysses* page numbers match up to the 1922 Paris Shakespeare & Co first printing. Only pages with annotations are shown.

| Episode of Ulysses | Book page: | Total number of annotations on page |
|--------------------|------------|-------------------------------------|
| <u>Telemachus</u>  | 3          | 48                                  |
| Telemachus         | 4          | 26                                  |
| Nestor             | <u>31</u>  | 20                                  |
| <u>Telemachus</u>  | <u>6</u>   | 19                                  |
| Nestor             | <u>25</u>  | 18                                  |
| <u>Telemachus</u>  | Z          | 16                                  |
| <u>Telemachus</u>  | 5          | 16                                  |
| <u>Ithaca</u>      | <u>658</u> | 16                                  |
| Nestor             | <u>24</u>  | 15                                  |
| Telemachus         | <u>18</u>  | 14                                  |
| <u>Telemachus</u>  | <u>21</u>  | 13                                  |
| <u>Telemachus</u>  | 20         | 13 (more)                           |
| <u>Telemachus</u>  | <u>11</u>  | 12                                  |
| Telemachus         | <u>23</u>  | 11                                  |
| Telemachus         | 9          | 11                                  |
| <u>Proteus</u>     | 37         | 11                                  |
| <u>Telemachus</u>  | <u>17</u>  | 10                                  |

Stats through April 27, 2015

## ANALYTICS

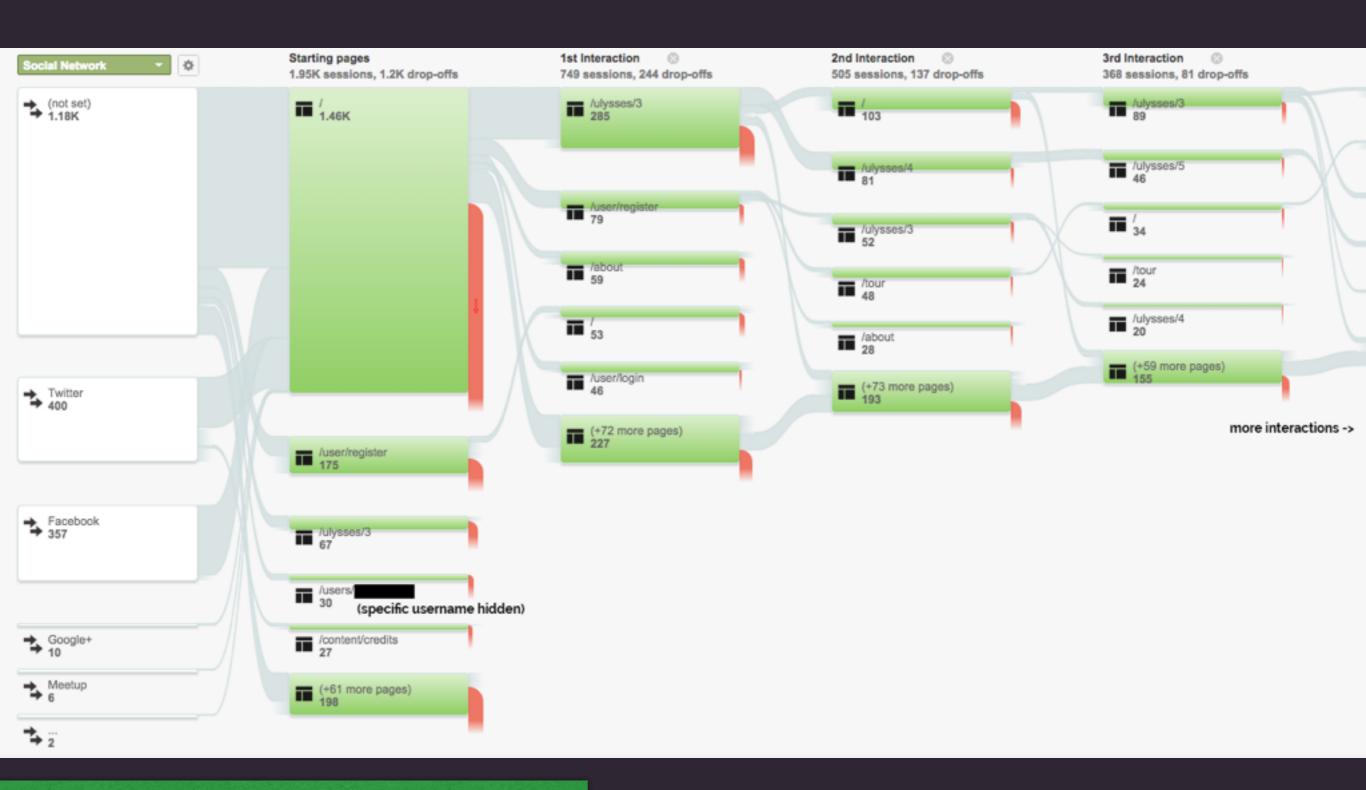

**Stats from 1st month in beta (March 2015)** 

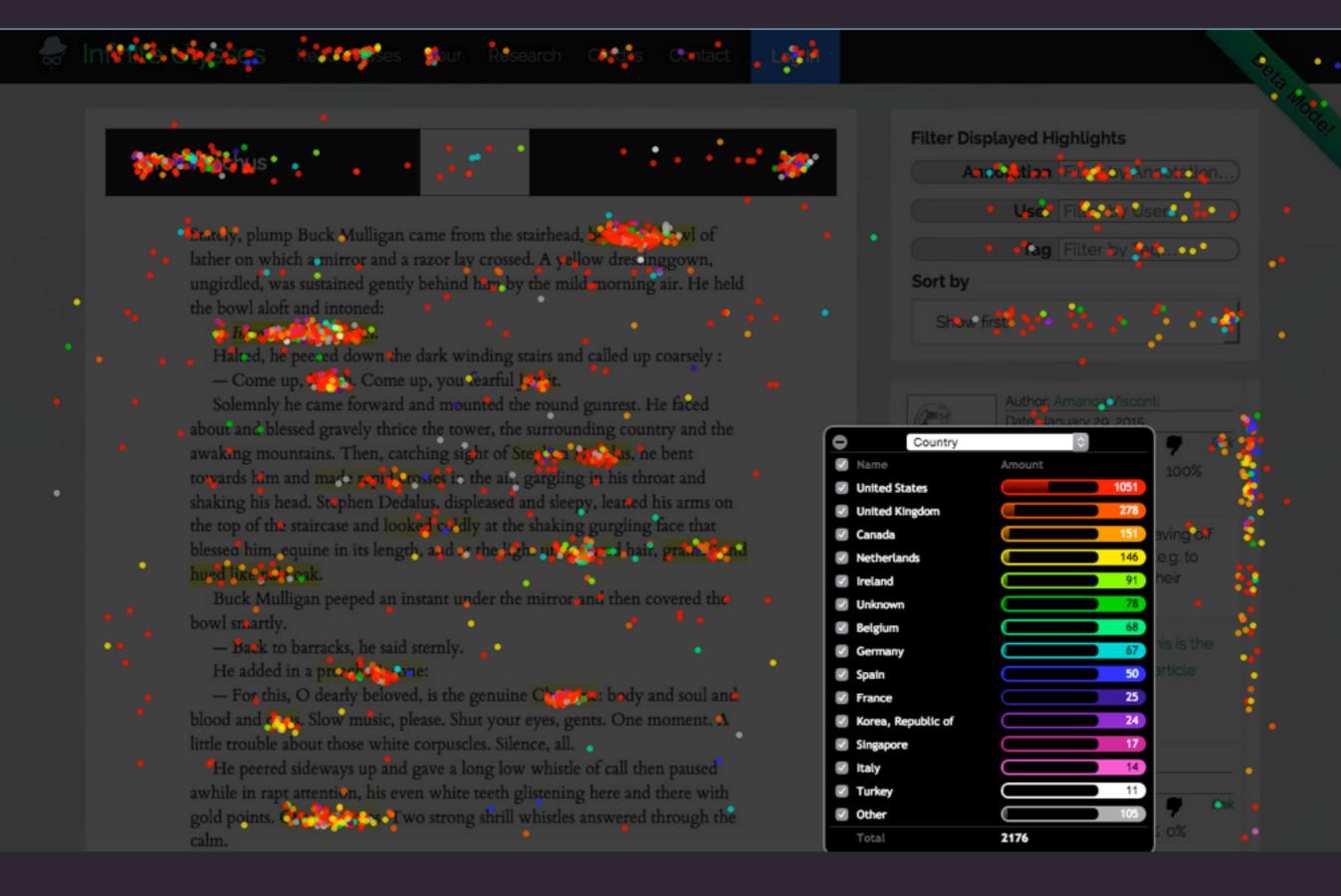

## USER TESTING: REQUESTS

- 1. Better way to navigate the entire book (not just paging forward or back).
- 2. More annotations in later episodes of the book, perhaps by finding a way to encourage readers to annotate non-annotated pages.
- 3. Filters are limited to a particular page; for research use, being able to navigate among tags or see where a given tag occurred throughout the book would be useful.
- 4. An additional filter for different categories of annotation (e.g. question, comment, interpretation).
- 5. Episode introductions.
- 6. For classroom and personal use, a way to start with a blank slate but also pull in existing annotations.